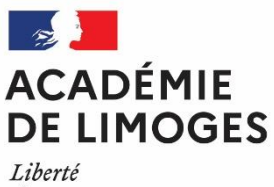

**DIFOR Division de la Formation**

Égalité Fraternité

## **Continuité pédagogique/Covid-19**

## **OFFRE DE FORMATION SUR LES USAGES DU NUMERIQUE (2020-2021)**

## **Partie 1 : Anticiper et se préparer à une situation dégradée en établissement**

**1.1 Les modules de formation à candidature individuelle** (inscription des candidatures sur la plateforme [arena](https://portail.ac-limoges.fr/login/ct_logon.jsp?CT_ORIG_URL=http%3A%2F%2Fportail.ac-limoges.fr%2Farena%2F&ct_orig_uri=%2Farena%2F) du 2 au 28 septembre 2020)

➢ Pages 3 à 20

**1.2 Les modules d'accompagnement thématique (MAT) à candidature collective en établissement** (candidature toute l'année)

- $\triangleright$  Pages 21 à 29
- ➢ Page 30 : procédure d'inscription aux modules MAT
- **1.3 Les parcours en autoformation sur M@gistere**
	- $\triangleright$  Page 33

## **Partie 2 : Ressources d'accompagnement pendant la situation dégradée en établissement**

- **2.1 Les ressources d'accompagnement** (guides et tutoriels) : page 36
- **2.2 Parcours M@gistere** : page 36
- **2.3 Offre Canothèque** : page 37
- **2.4 Formations Webinaires :** page 37

## **Partie 1.1**

# **Anticiper et se préparer à une situation dégradée en établissement**

**Les modules de formation à candidature individuelle**

(inscription des candidatures sur la plateforme [arena](https://portail.ac-limoges.fr/login/ct_logon.jsp?CT_ORIG_URL=http%3A%2F%2Fportail.ac-limoges.fr%2Farena%2F&ct_orig_uri=%2Farena%2F) du 2 au 28 septembre 2020)

 $\geq$  Pages 3 à 20

Remarque :

Après le 28 septembre 2020, il est conseillé de procéder à une demande de modules d'accompagnement thématiques (pages 21 à 32). Cependant, toute sollicitation sera étudiée par le service de la Difor pour répondre aux besoins de formation.

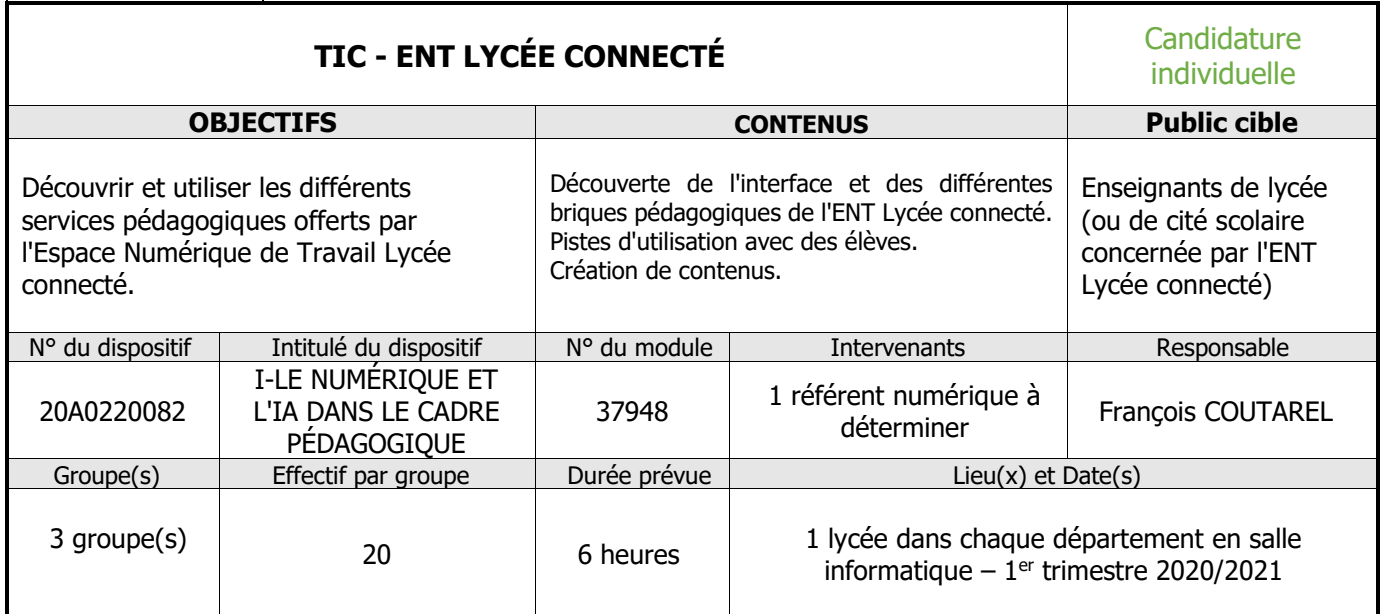

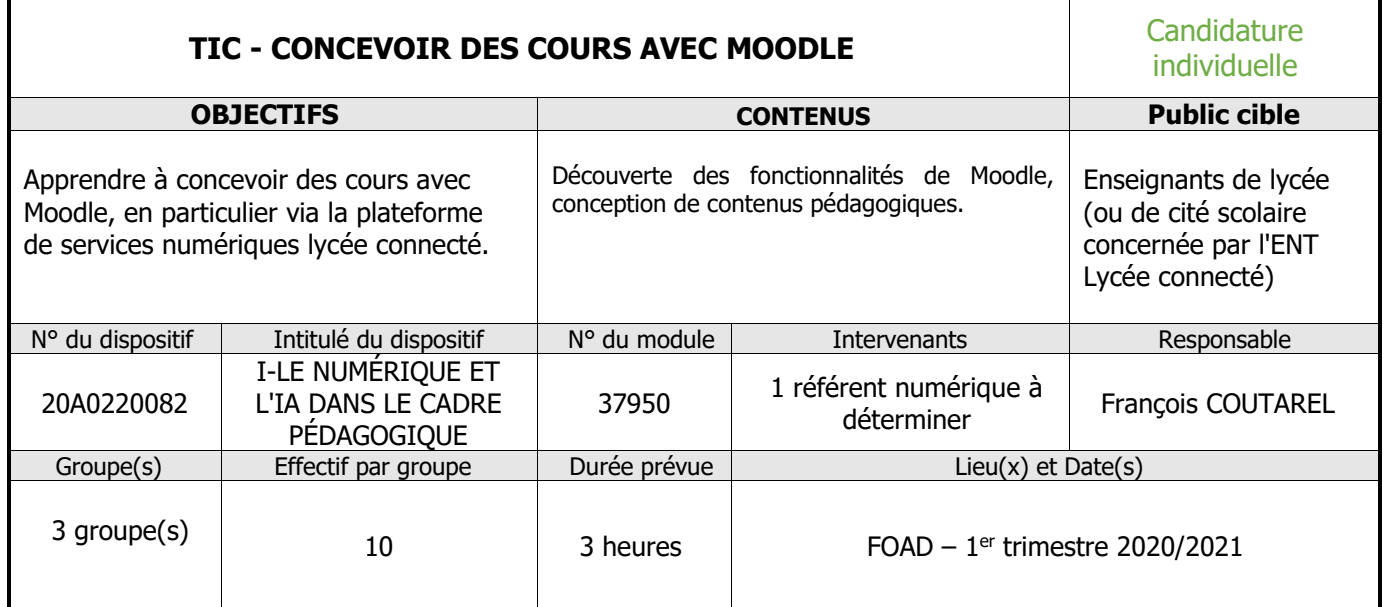

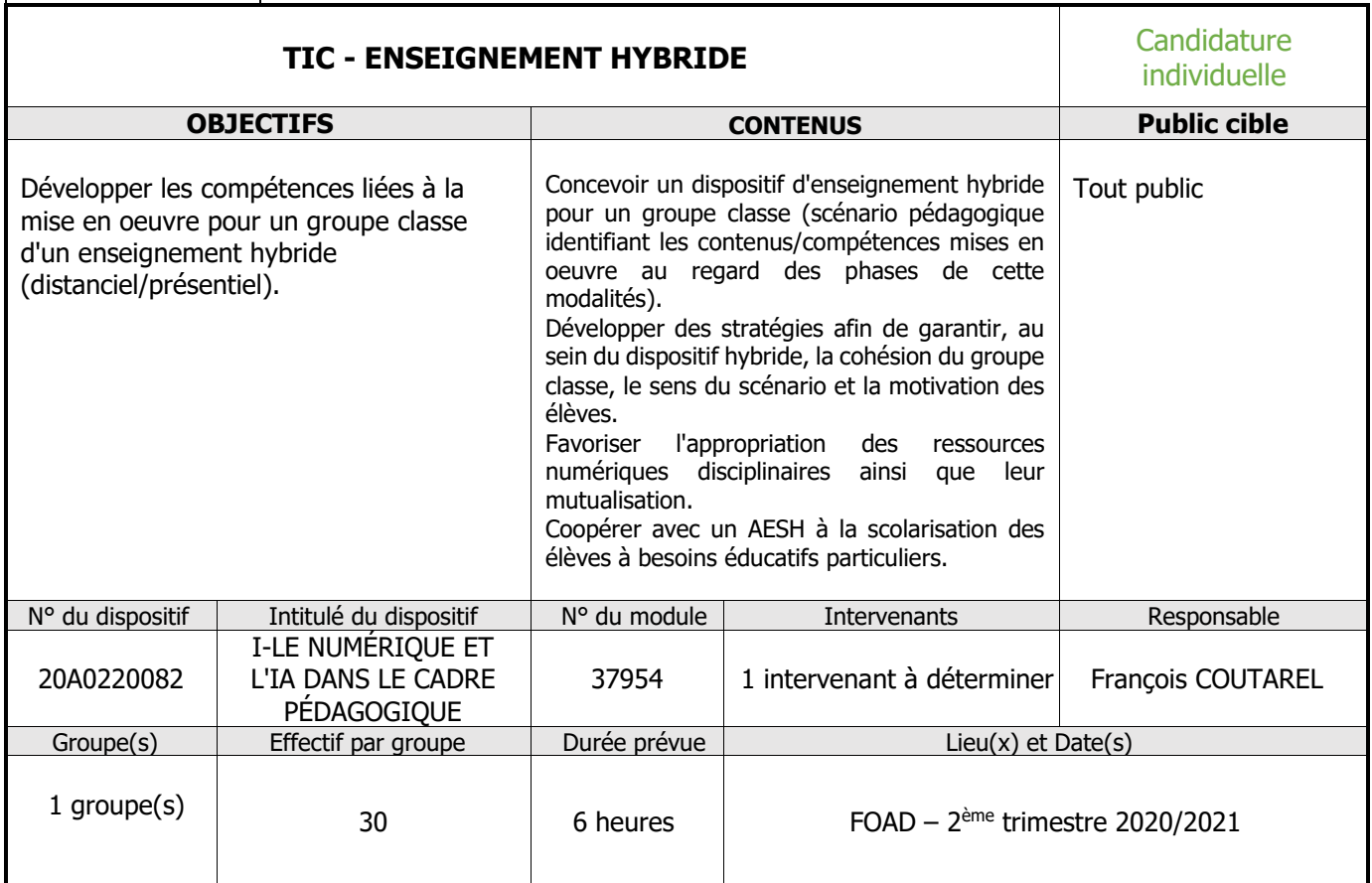

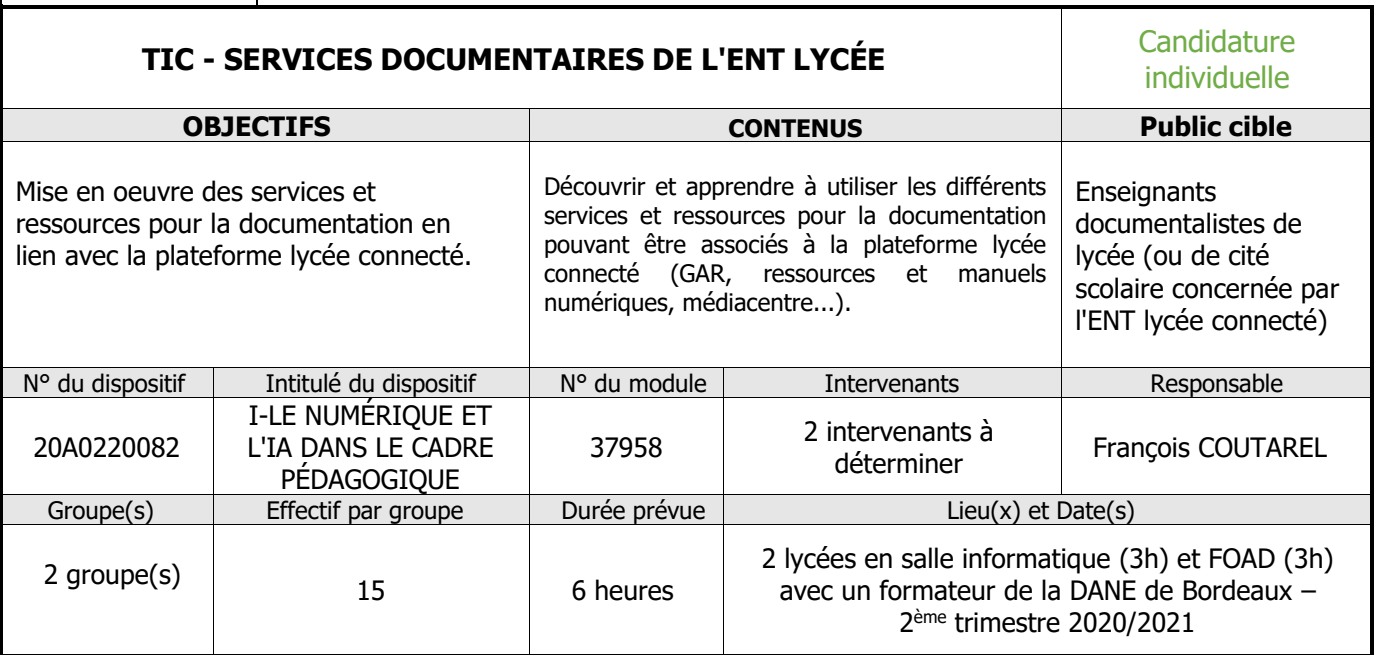

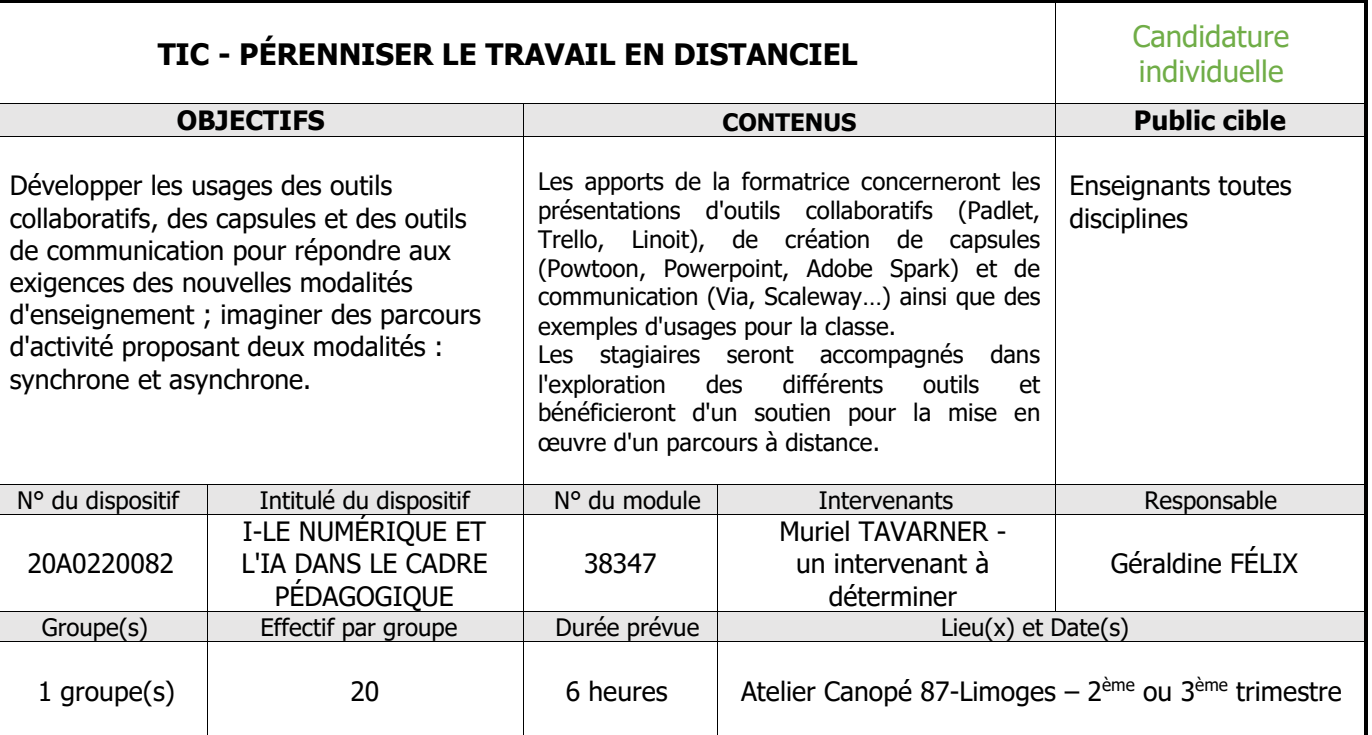

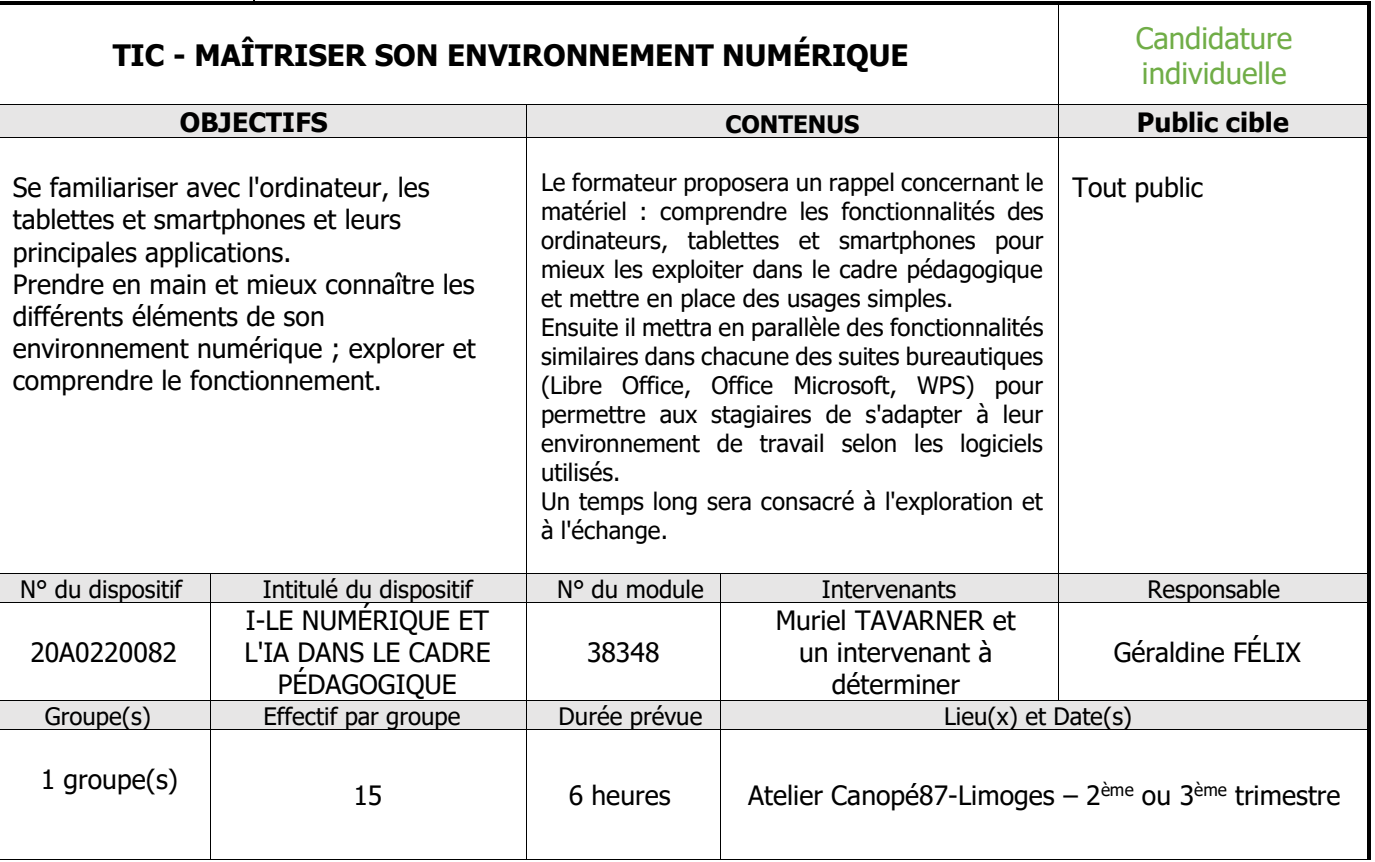

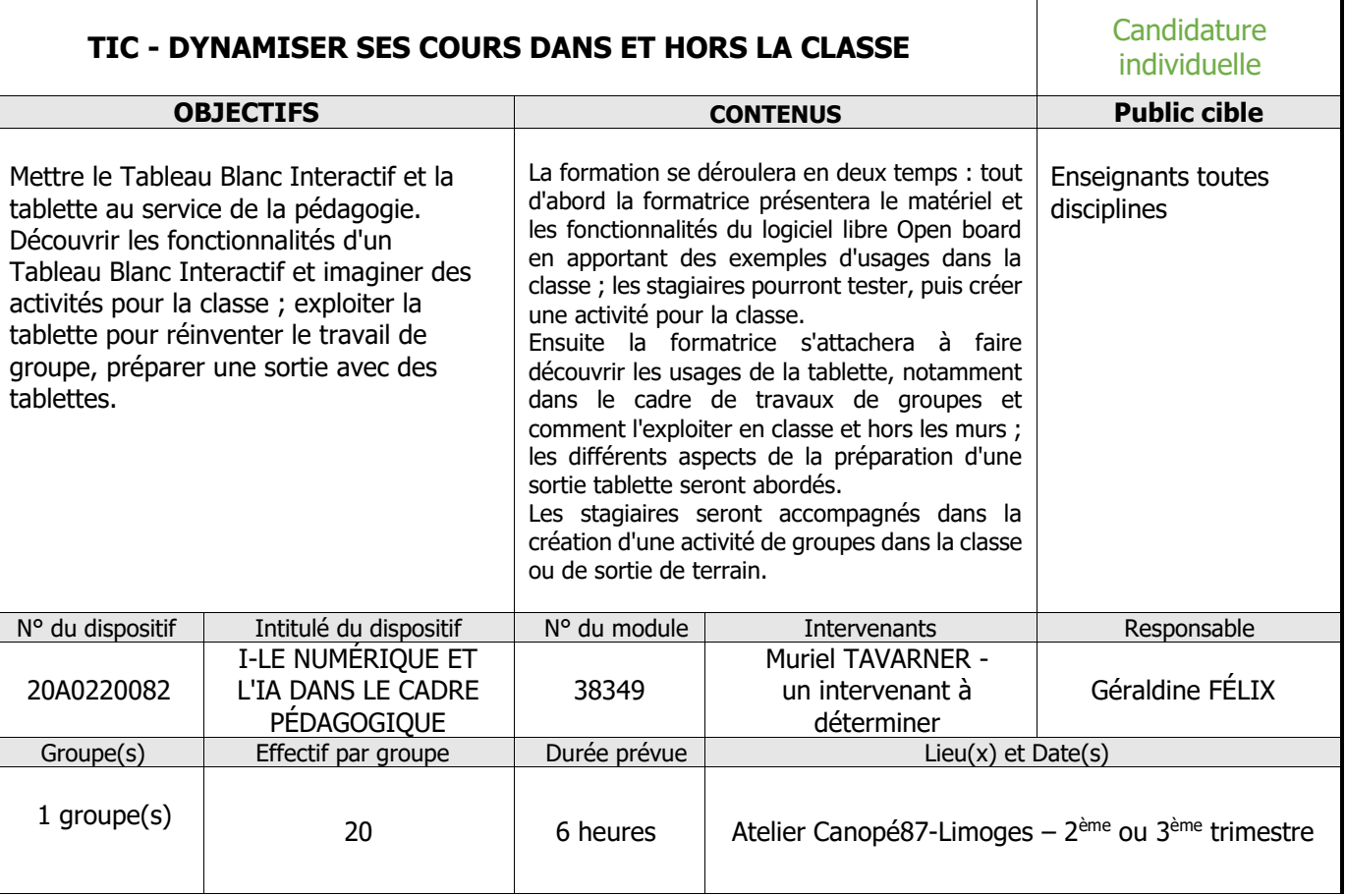

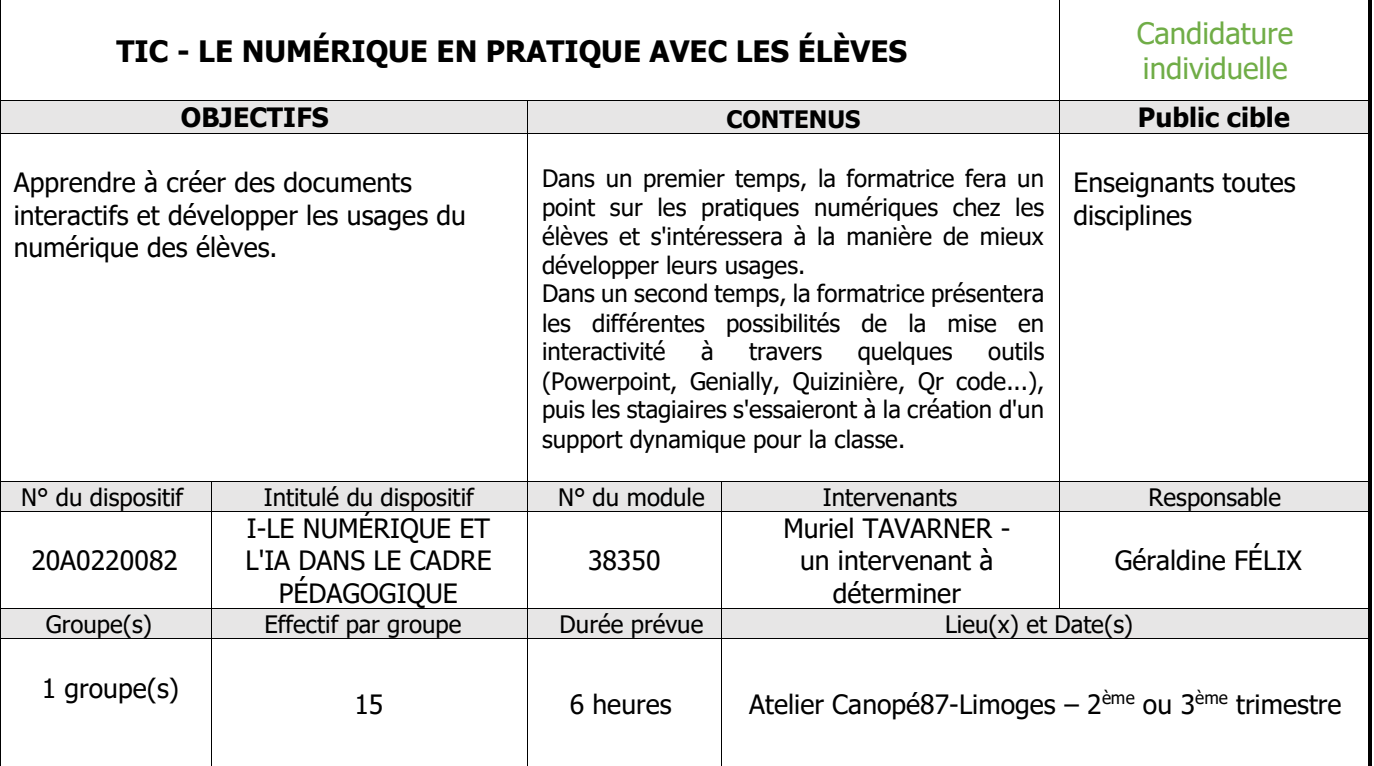

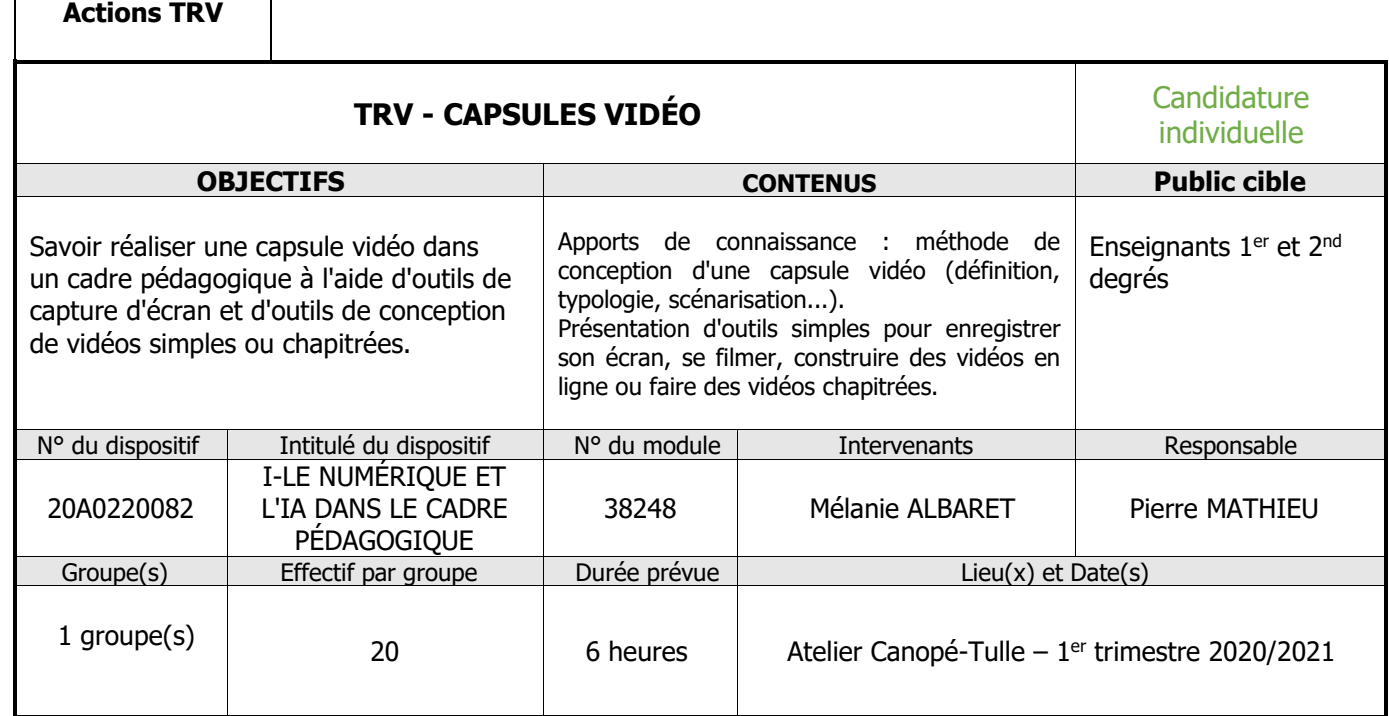

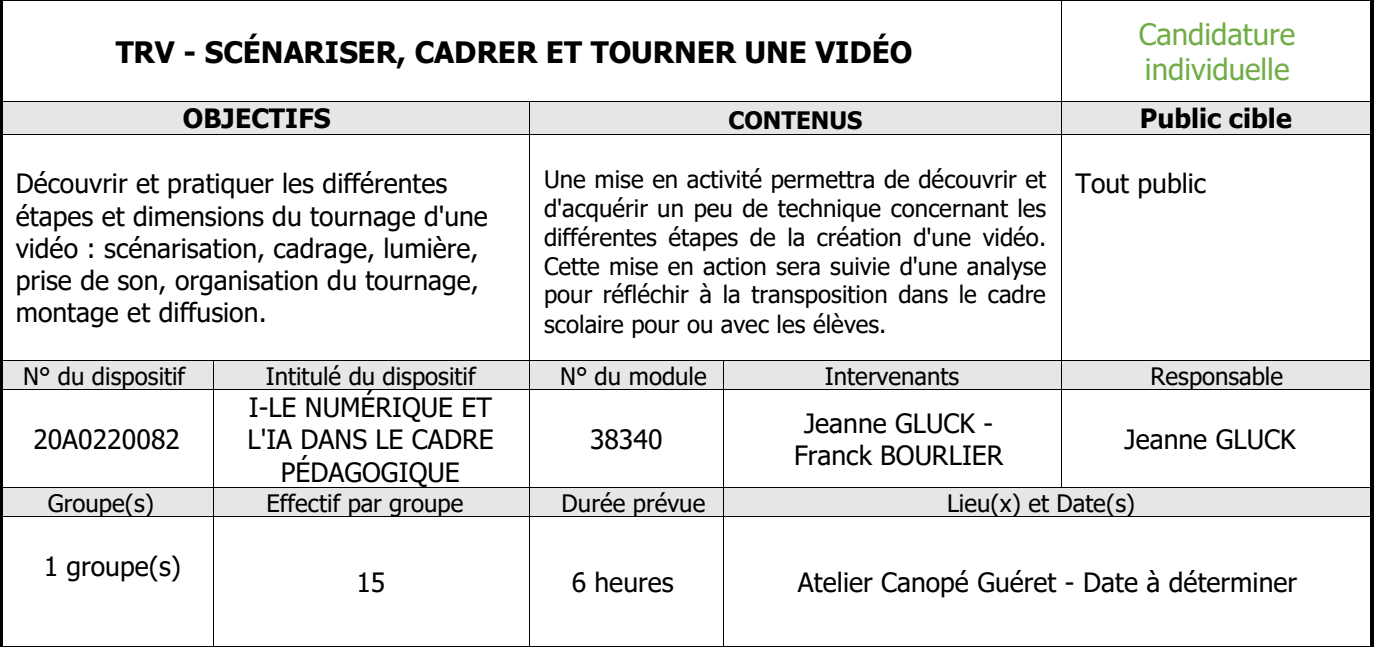

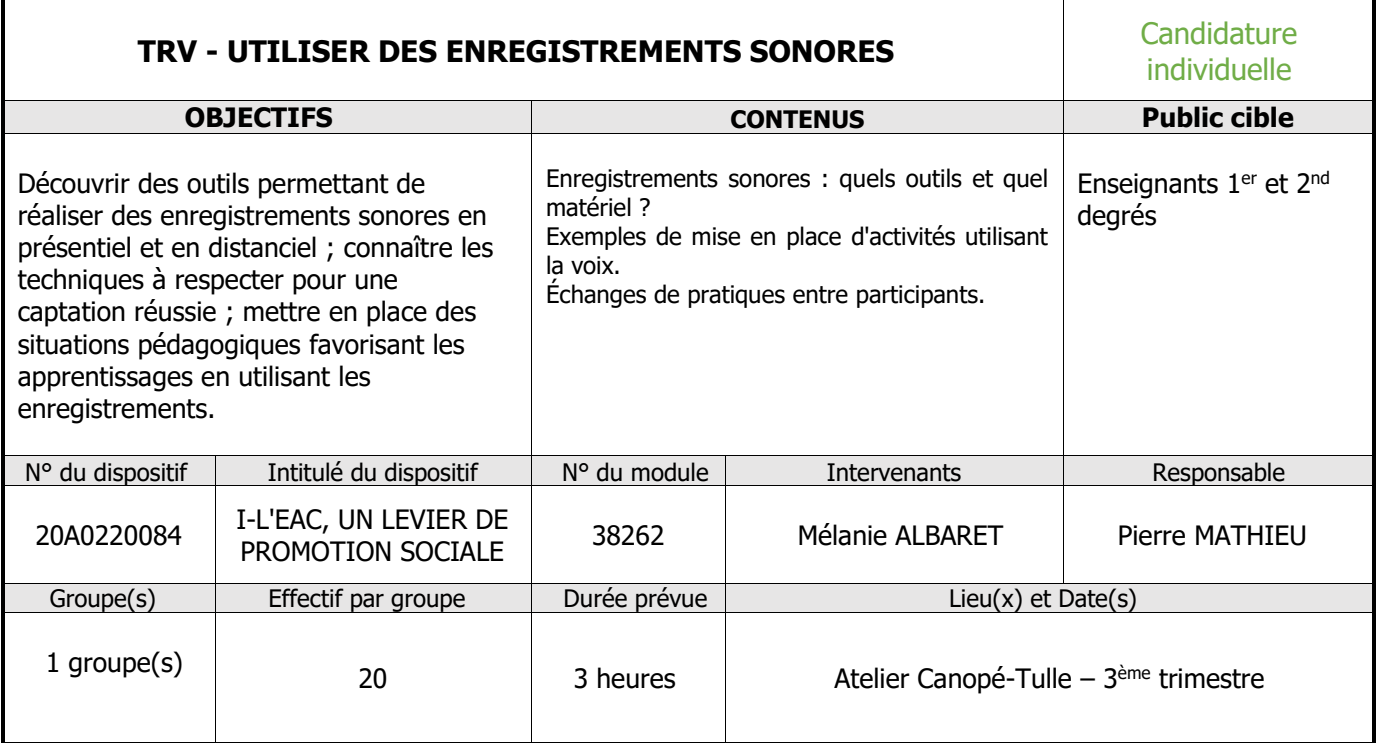

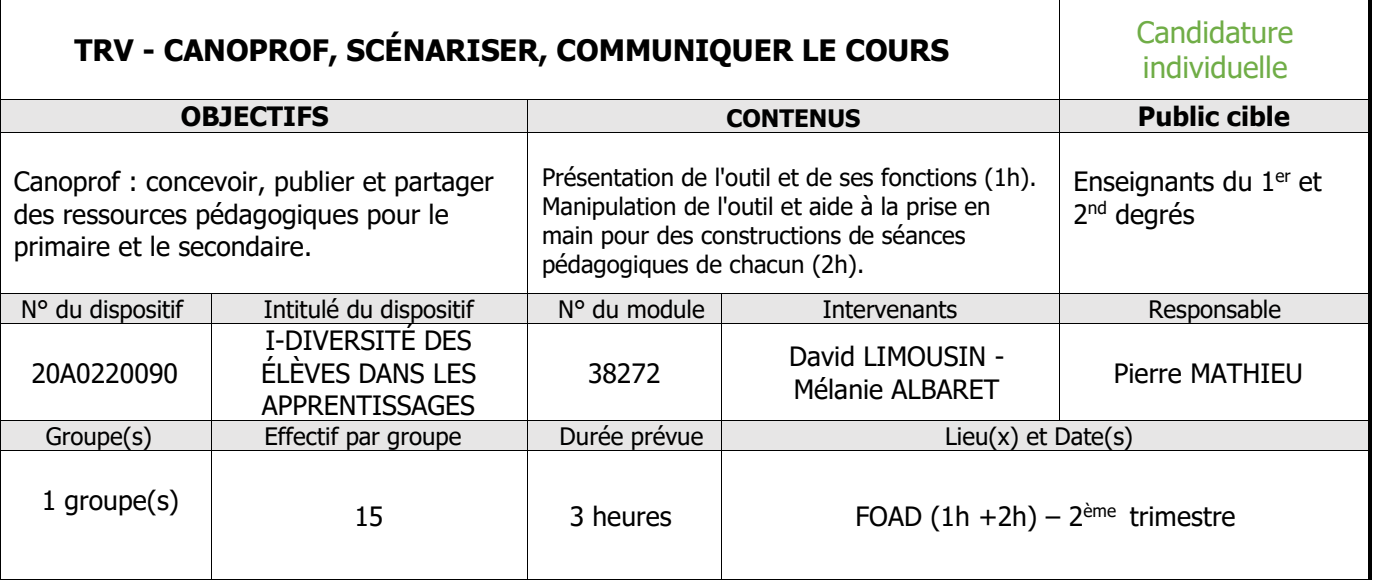

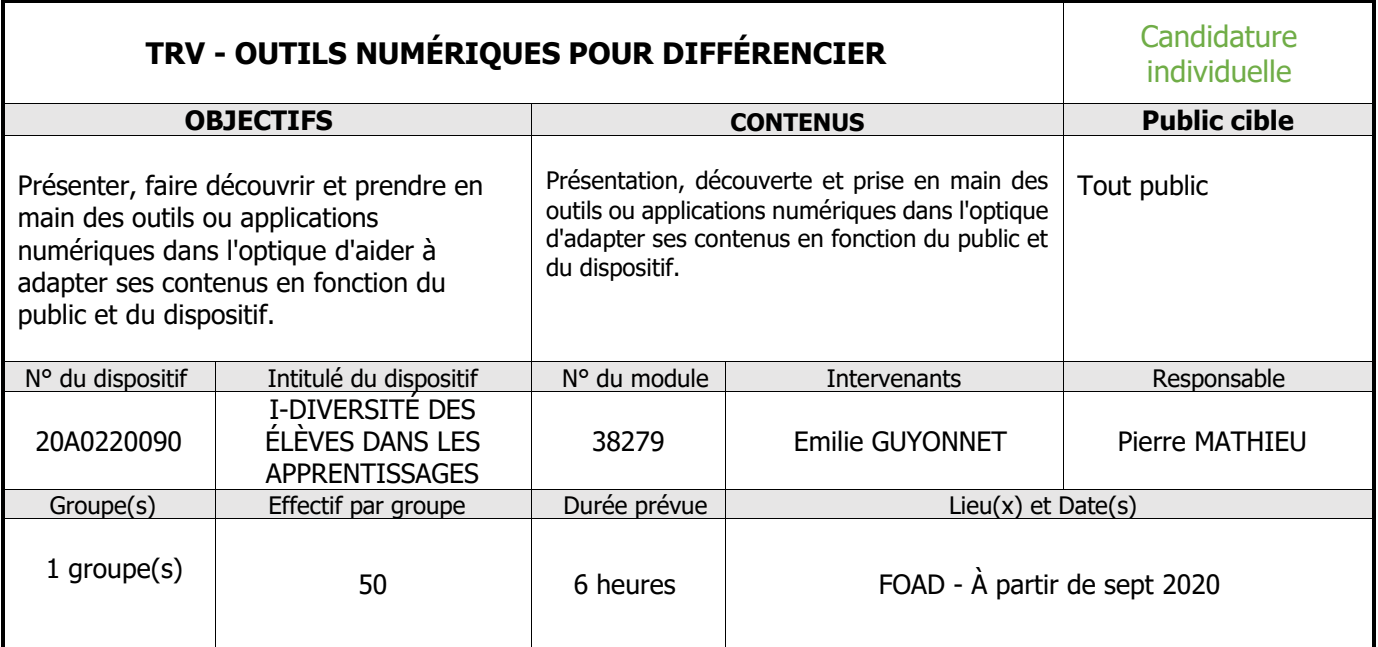

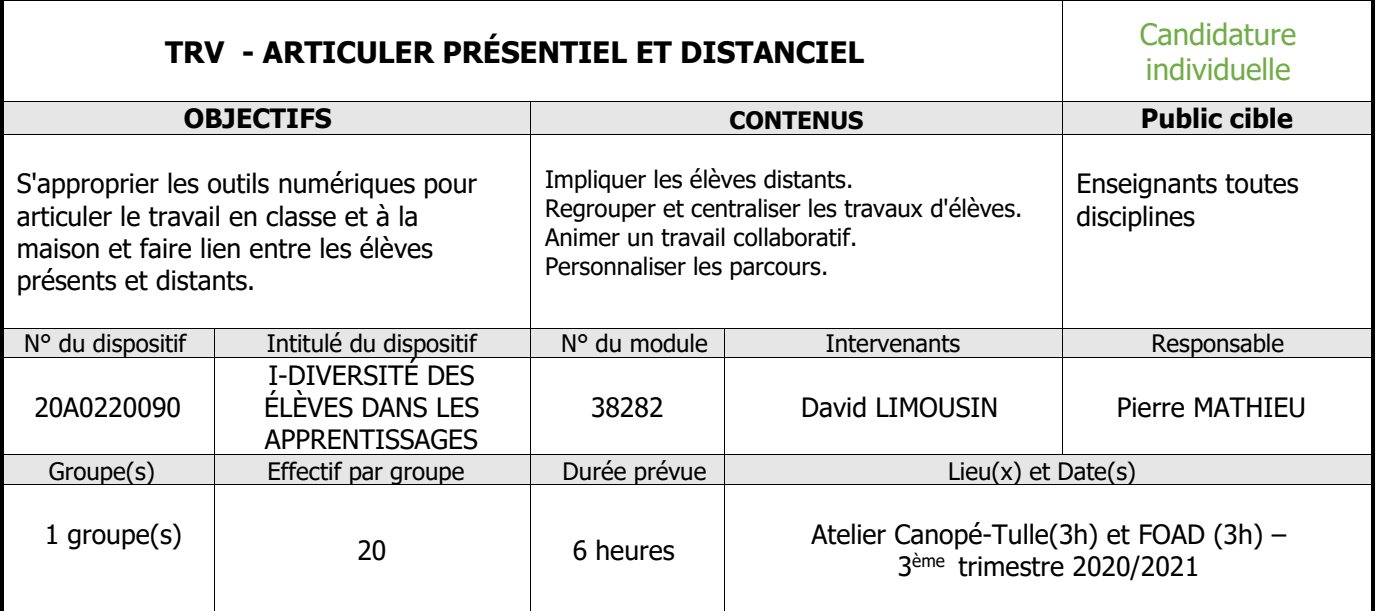

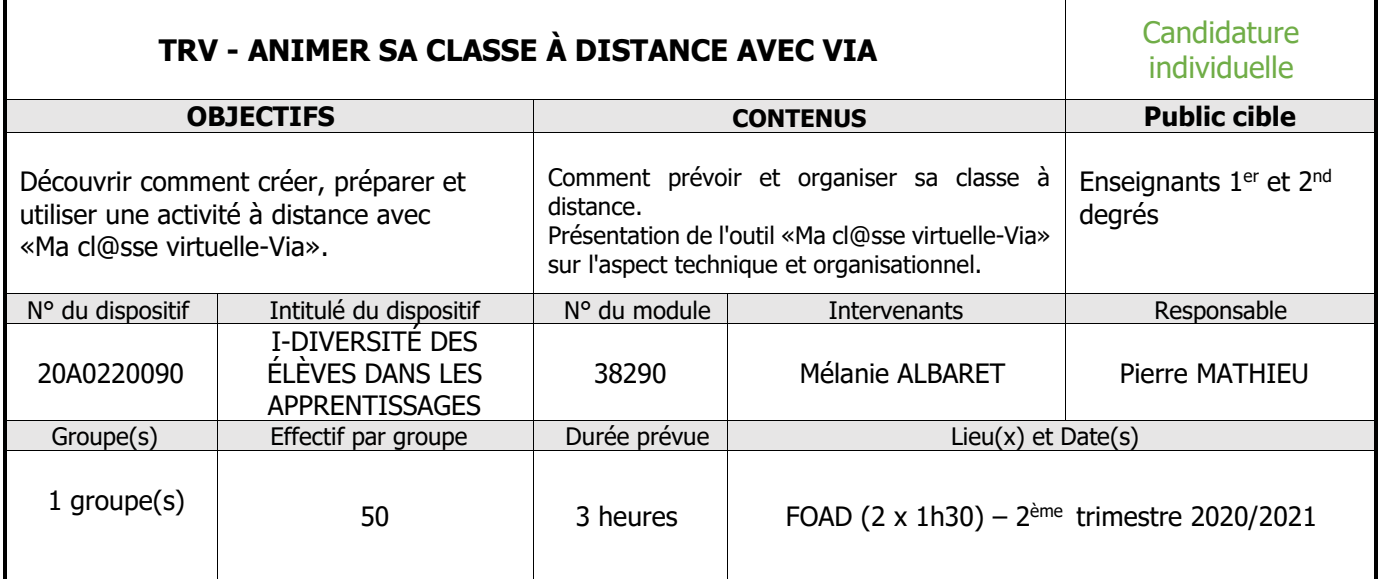

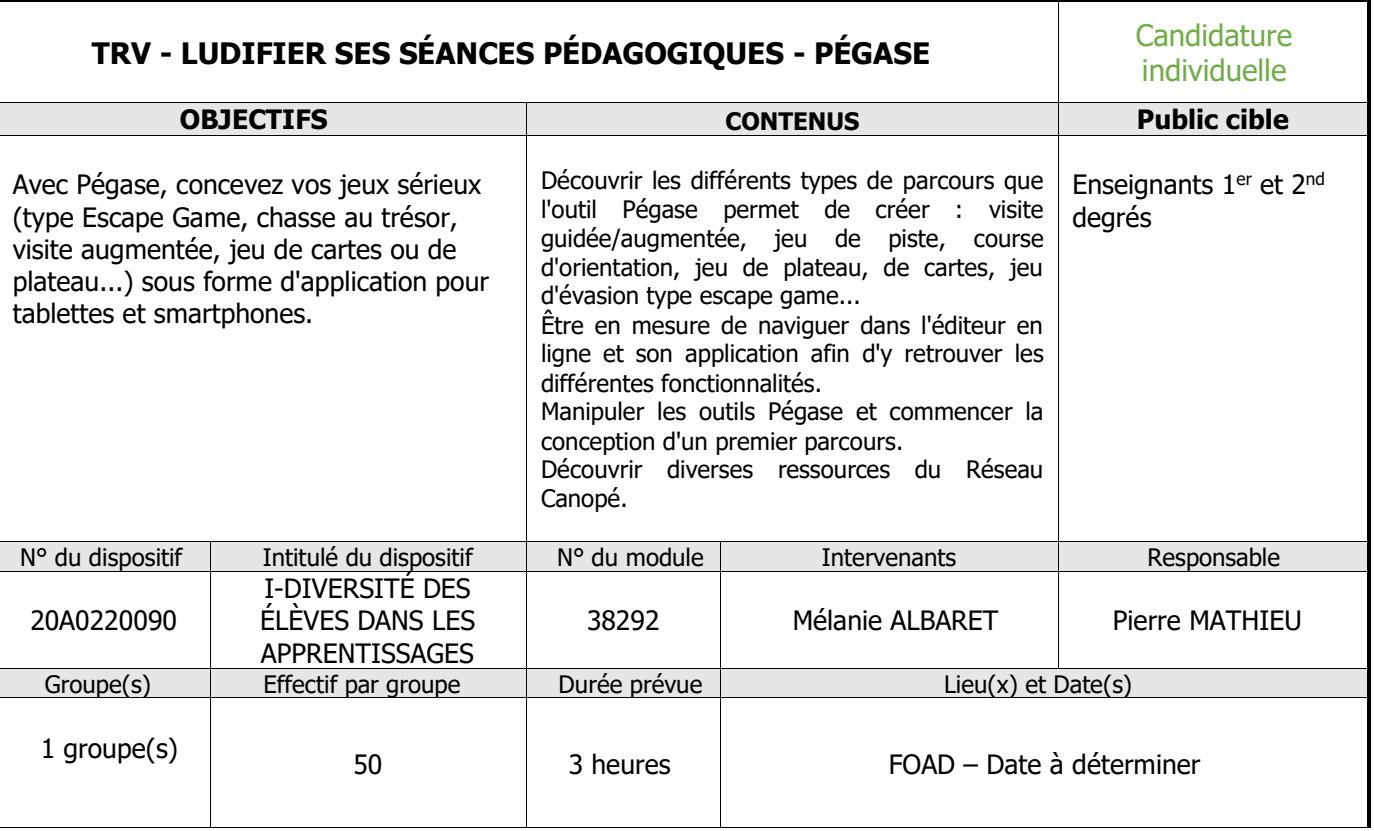

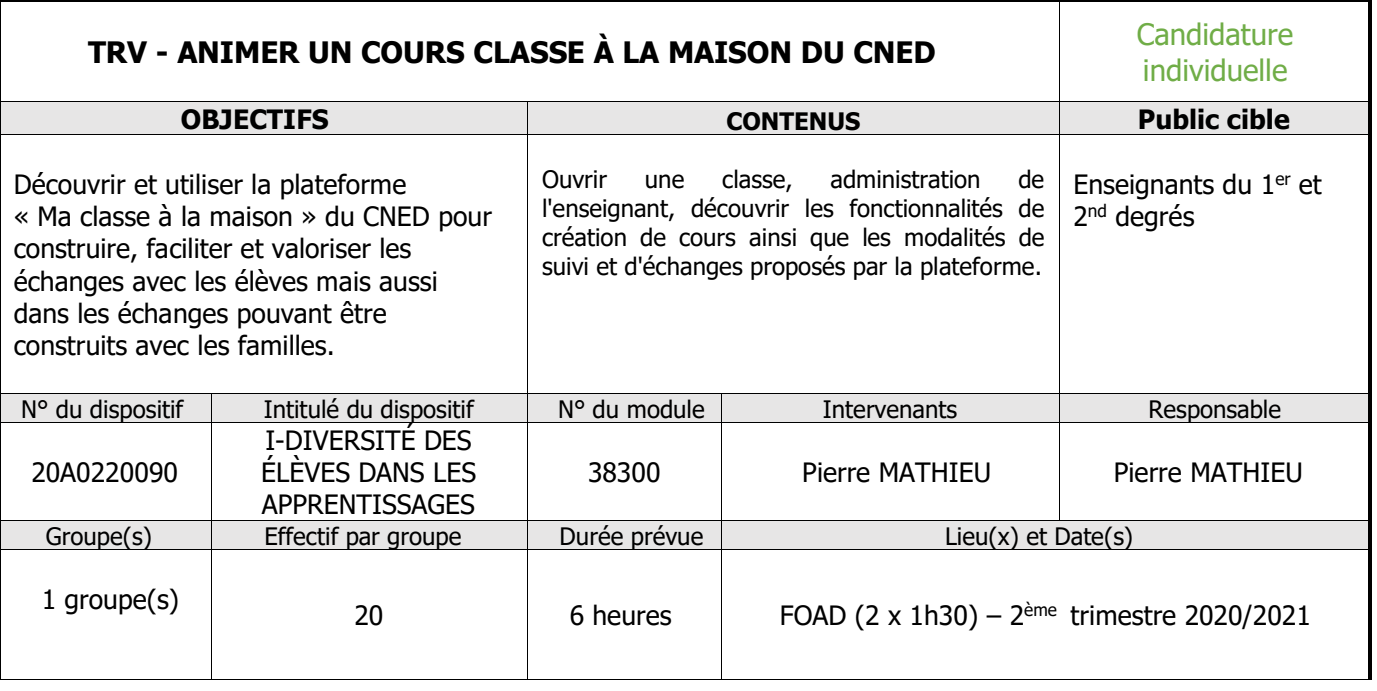

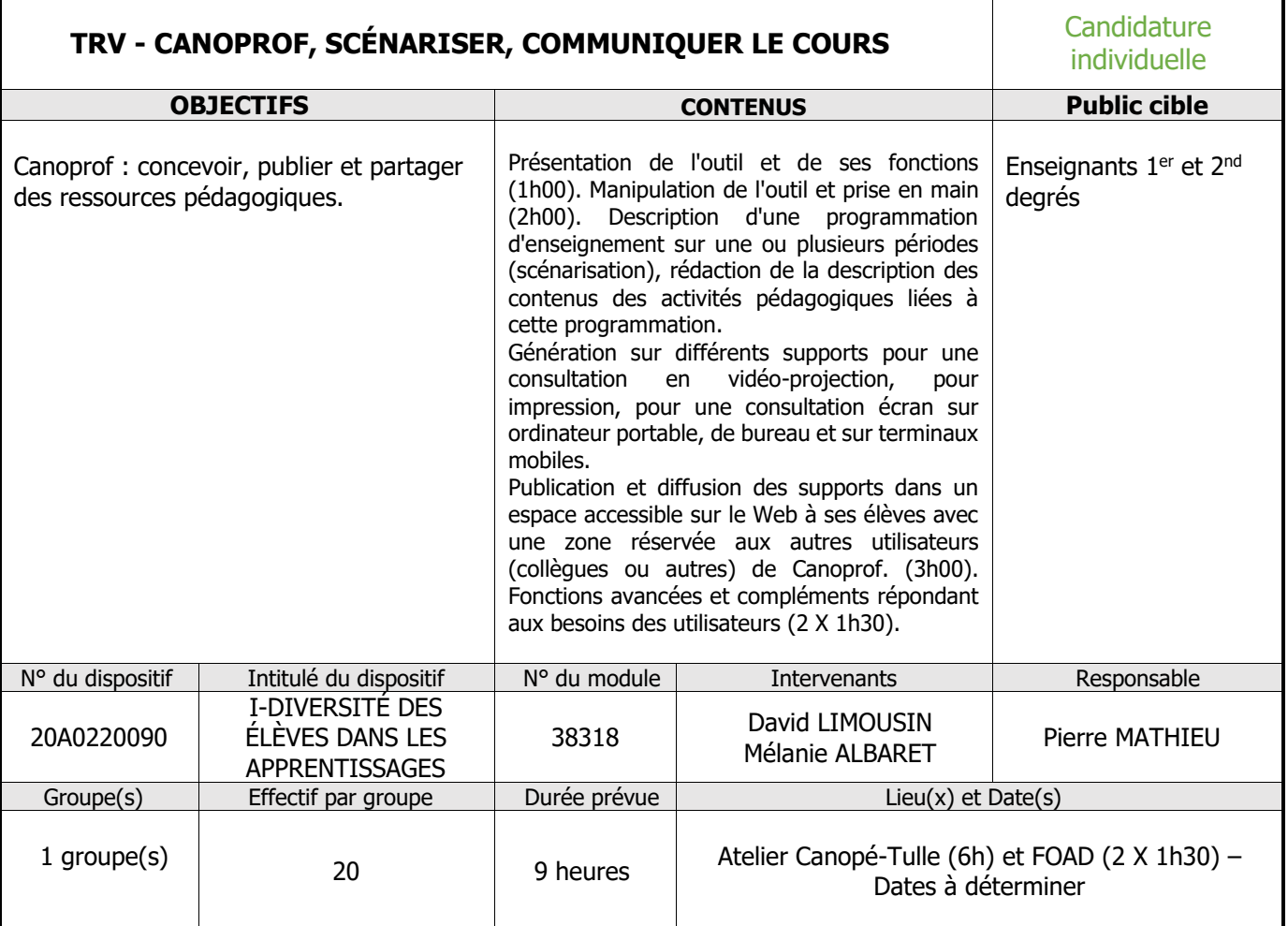

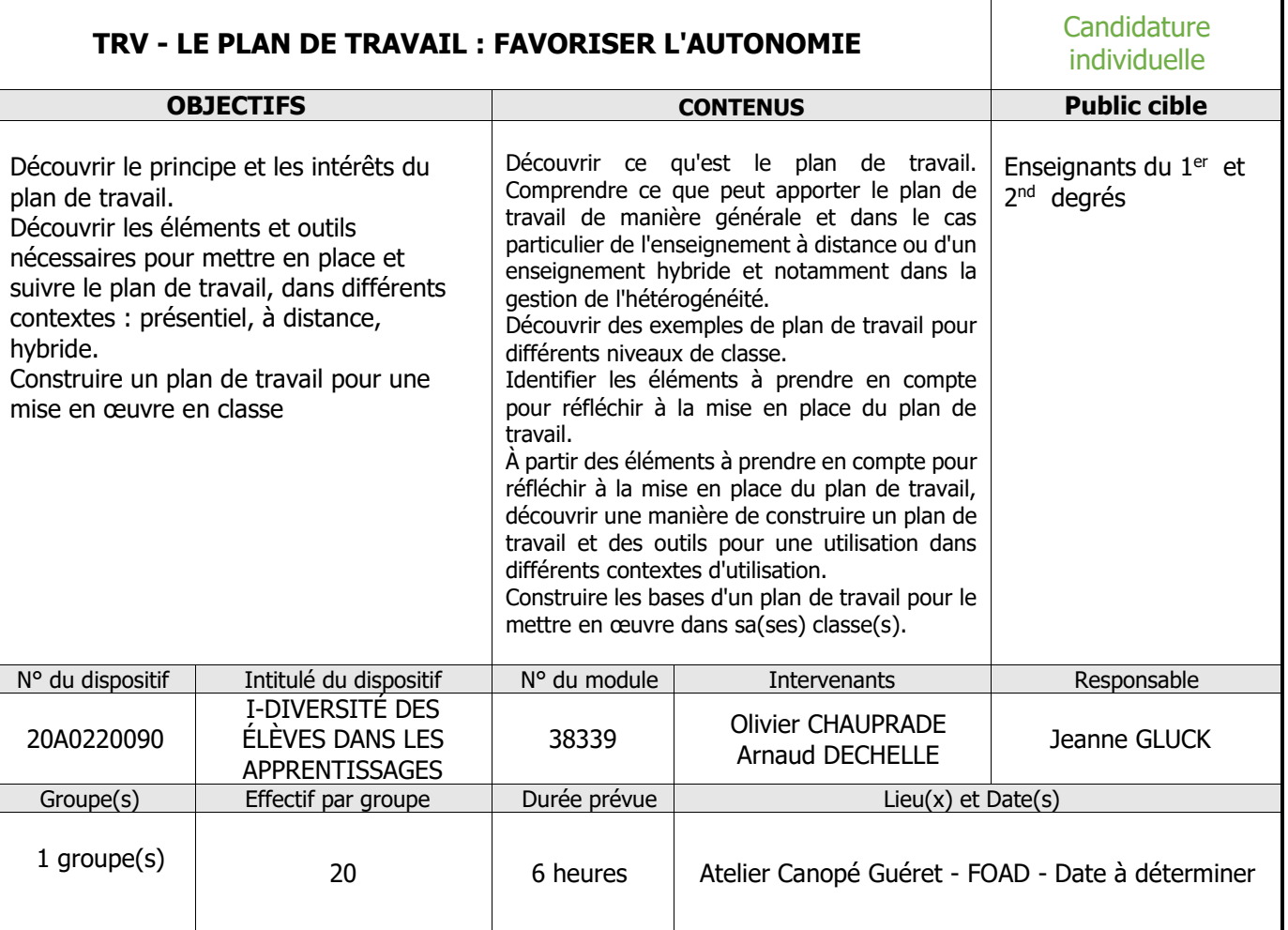

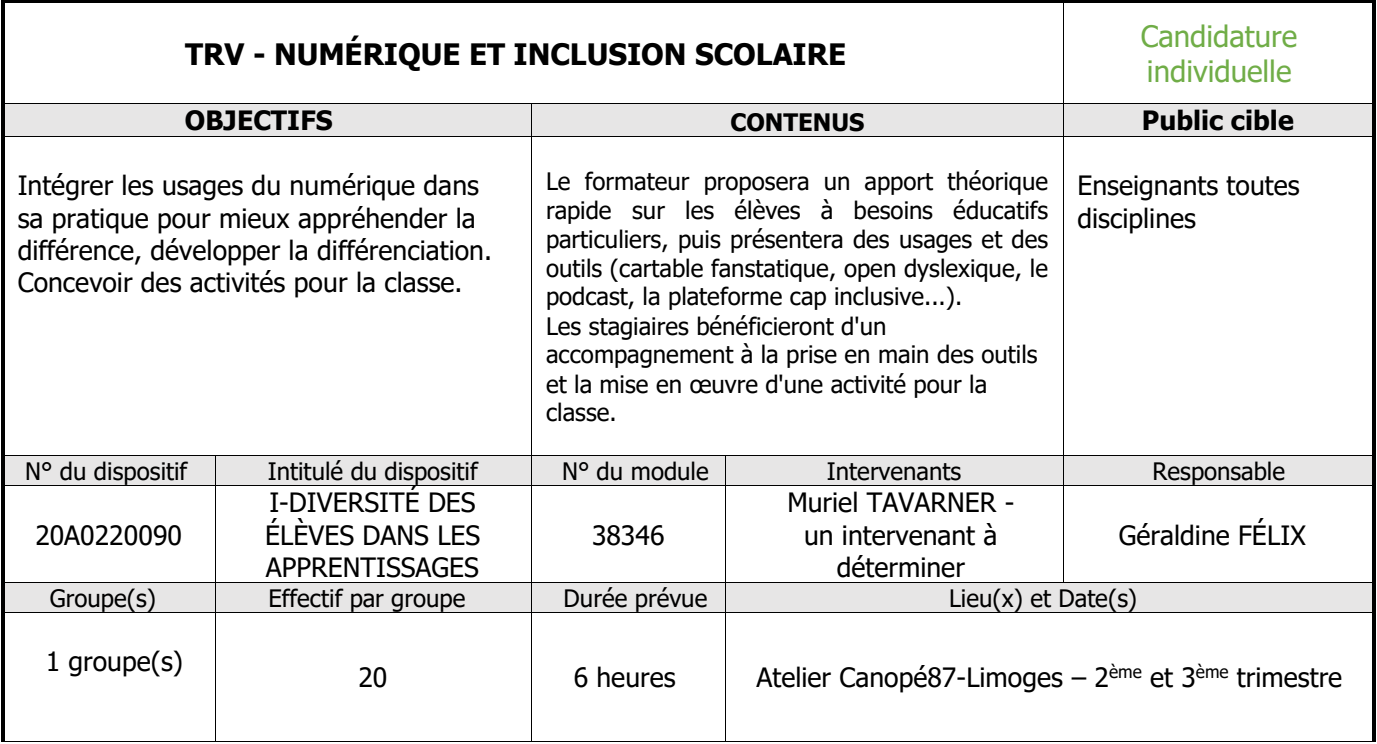

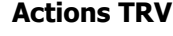

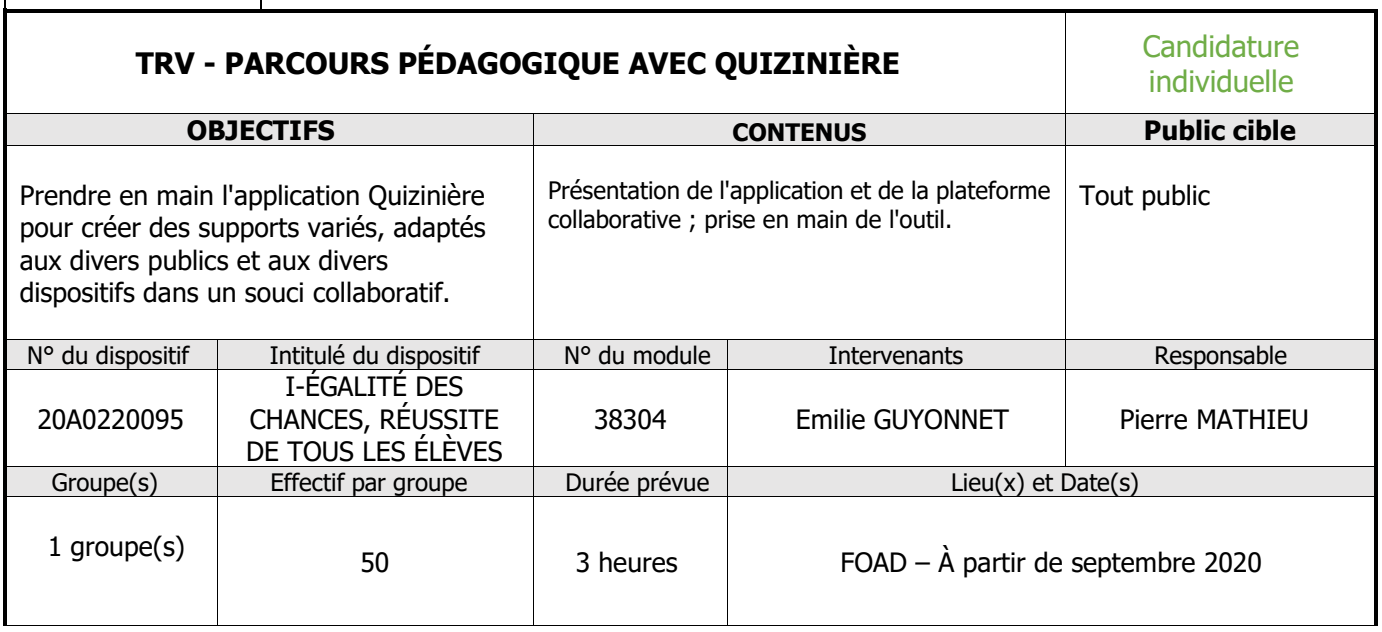

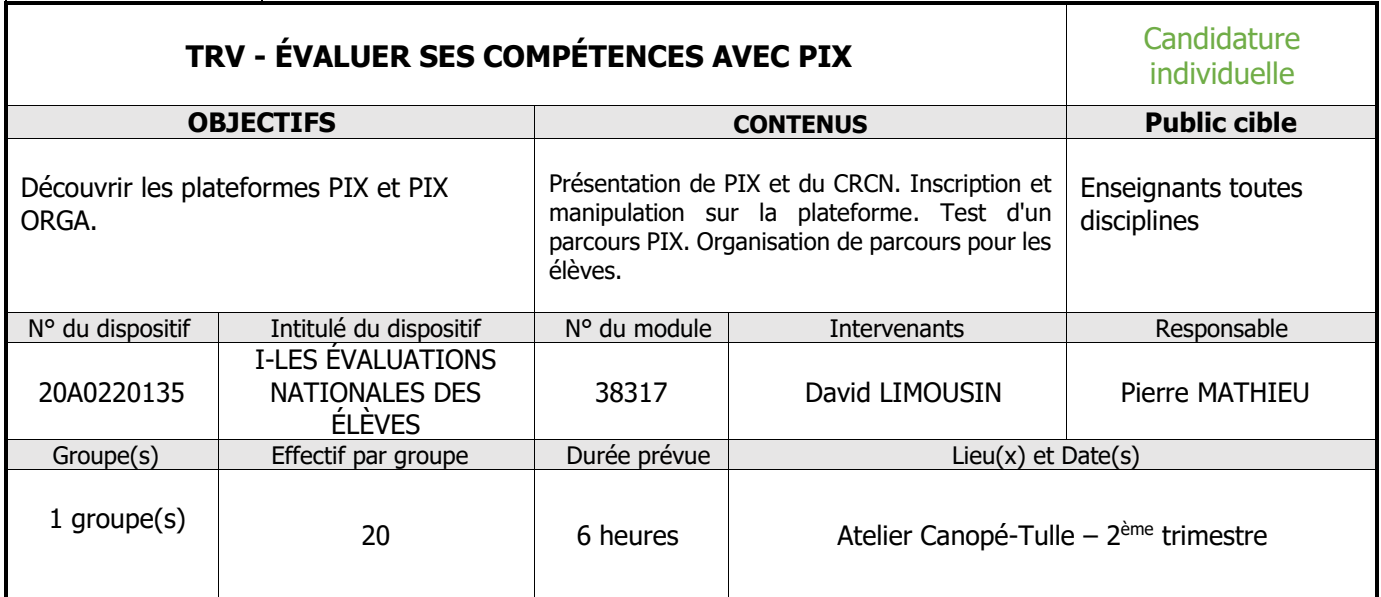

**Actions PLD**

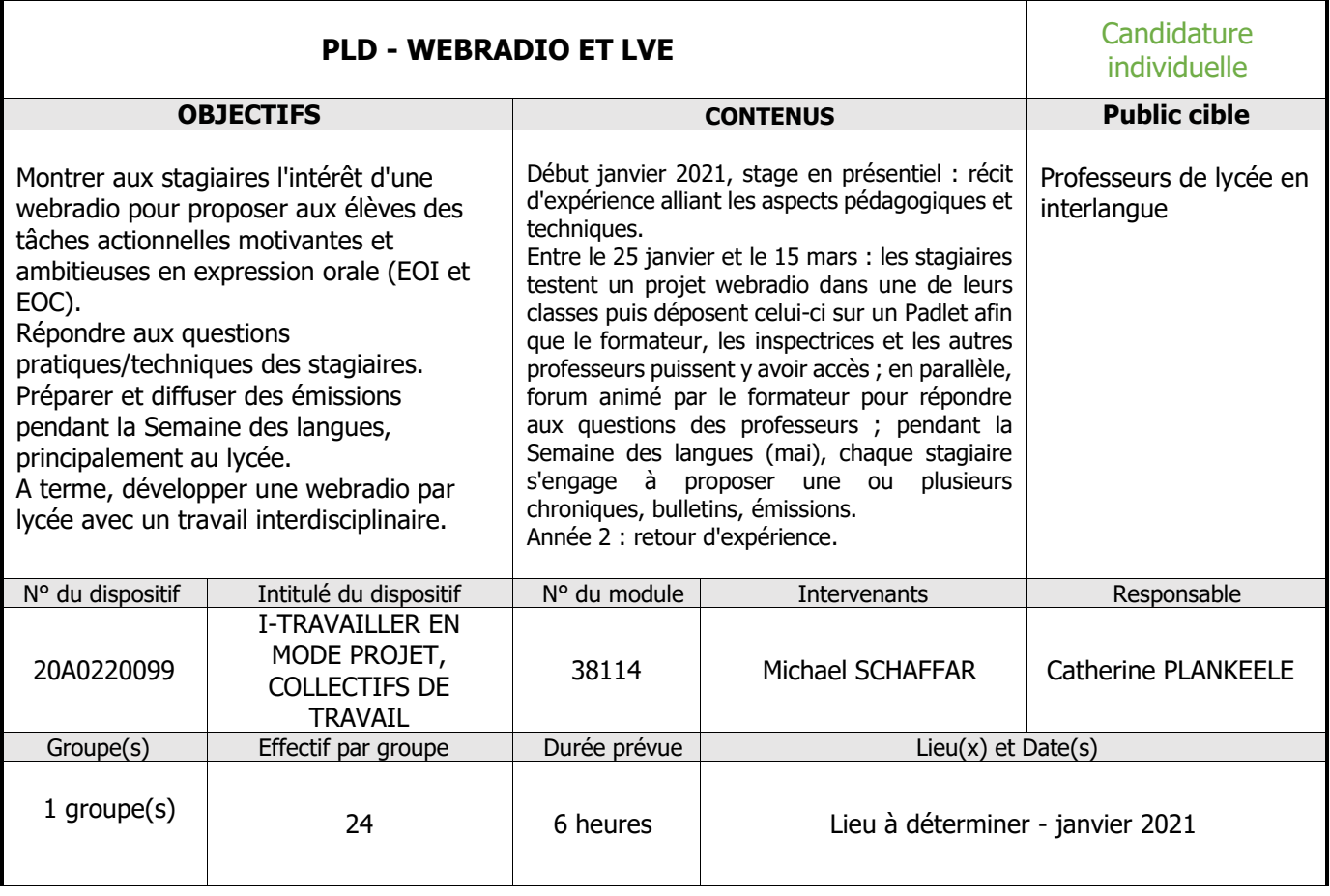

**Actions CPE**

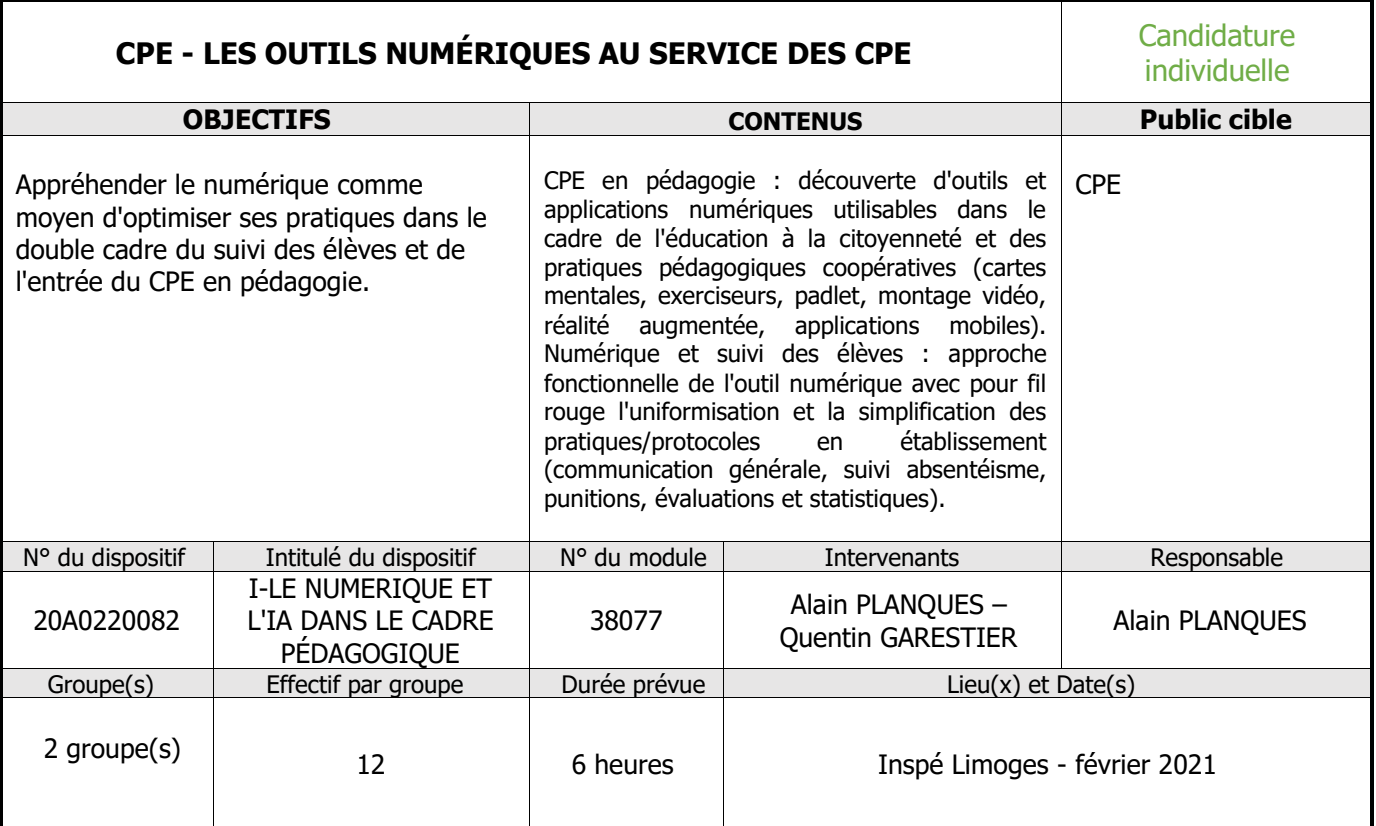

**Actions DOC**

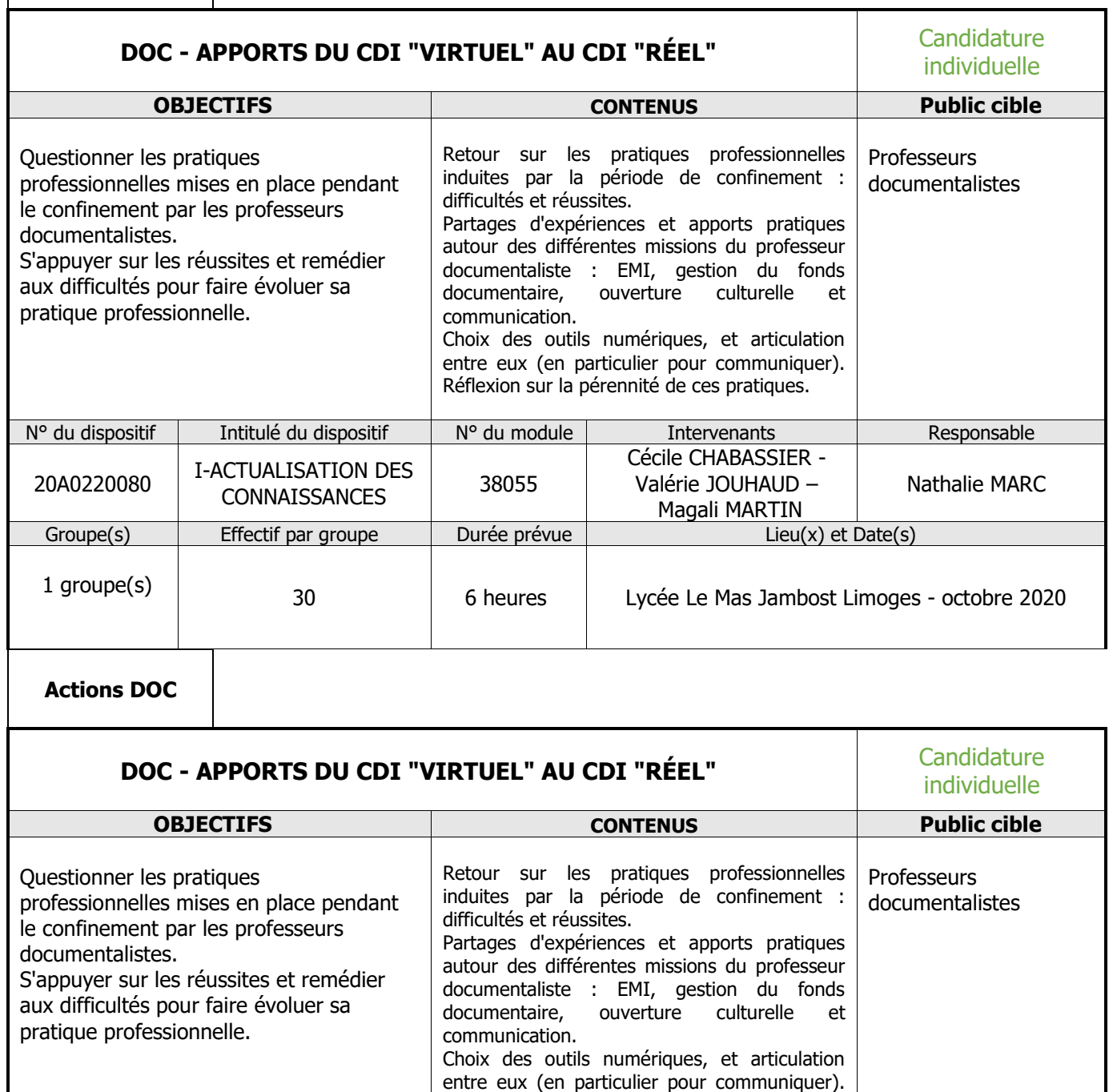

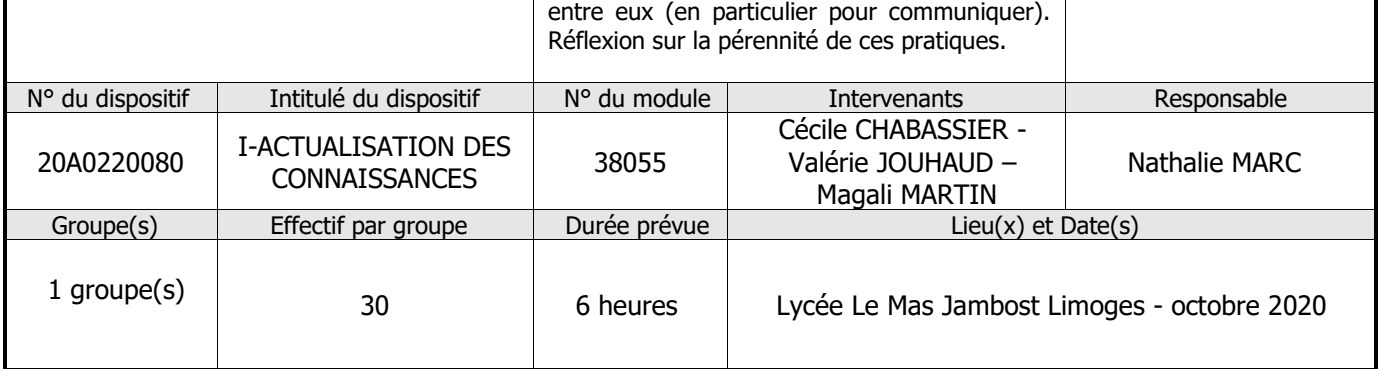

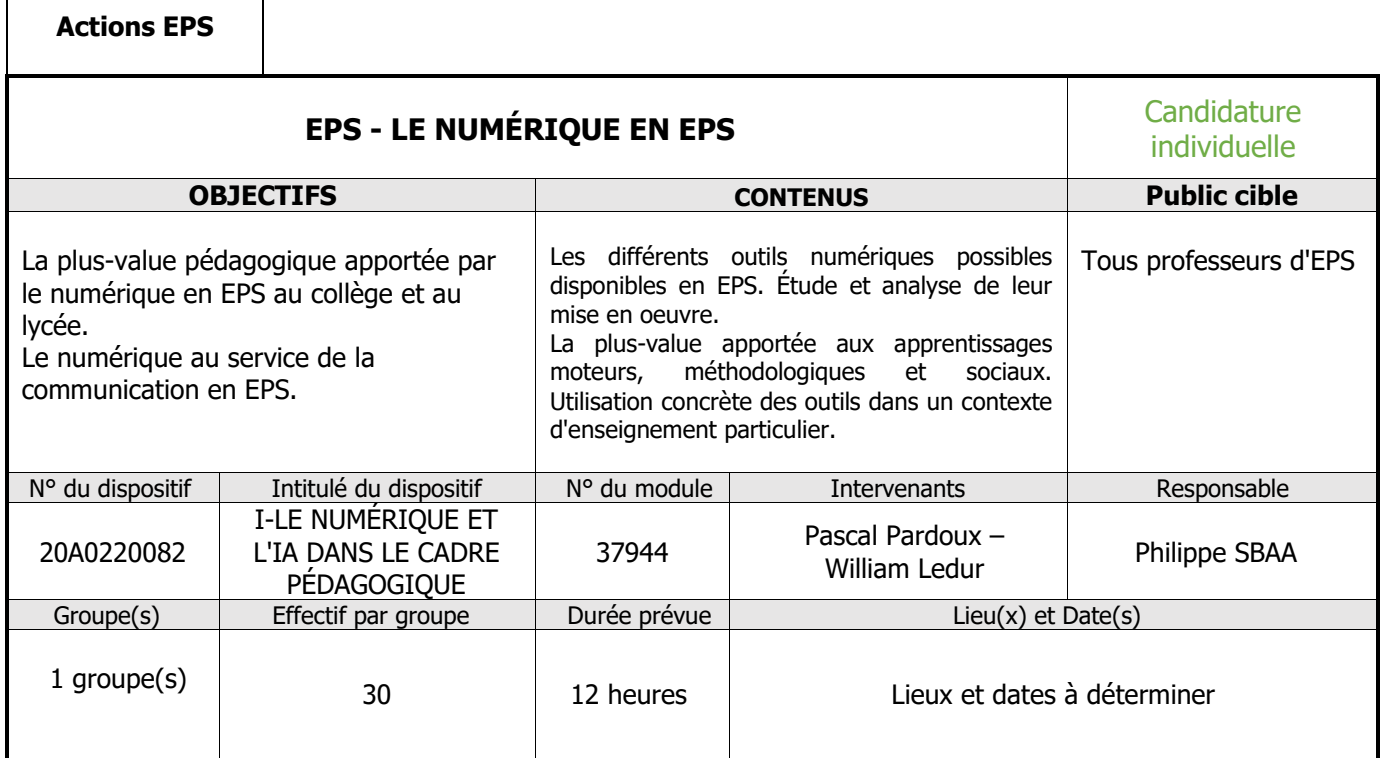

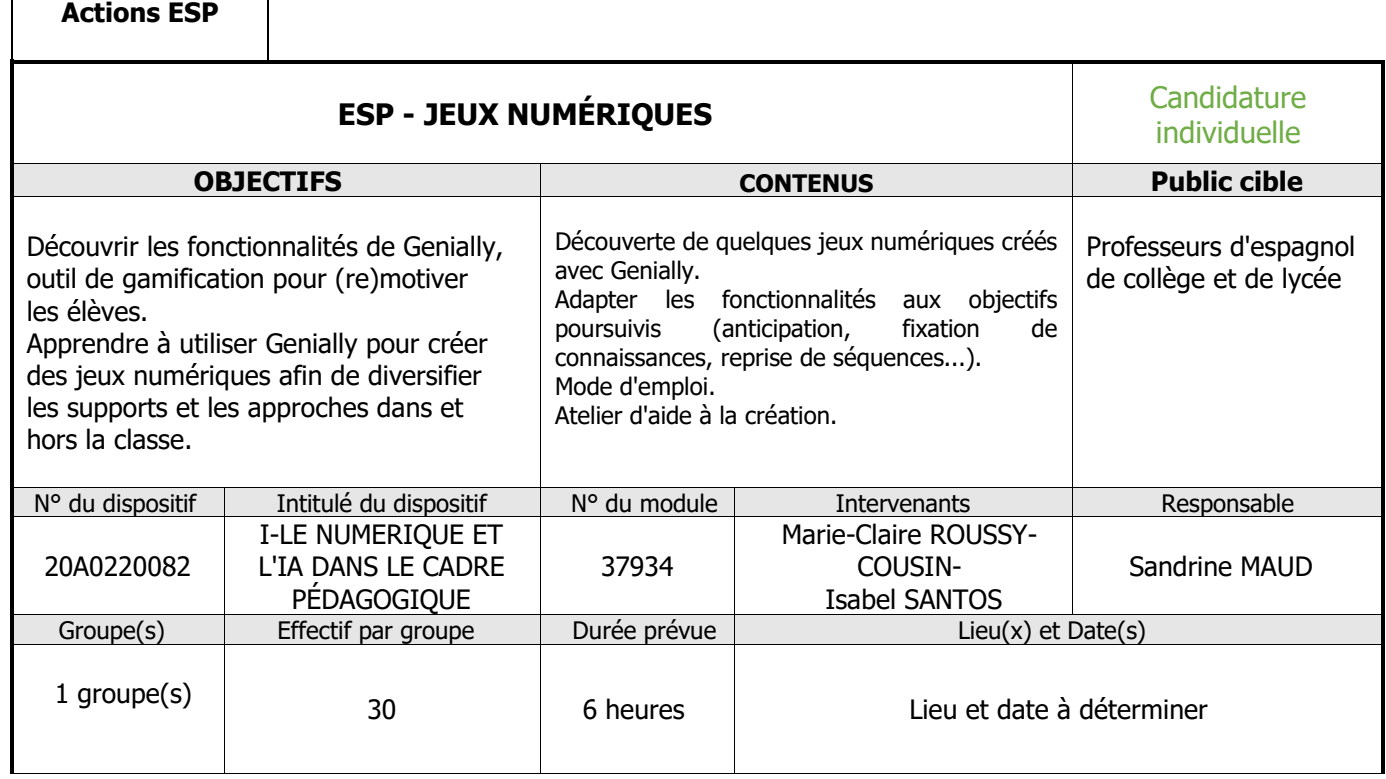

**Actions MATHS**

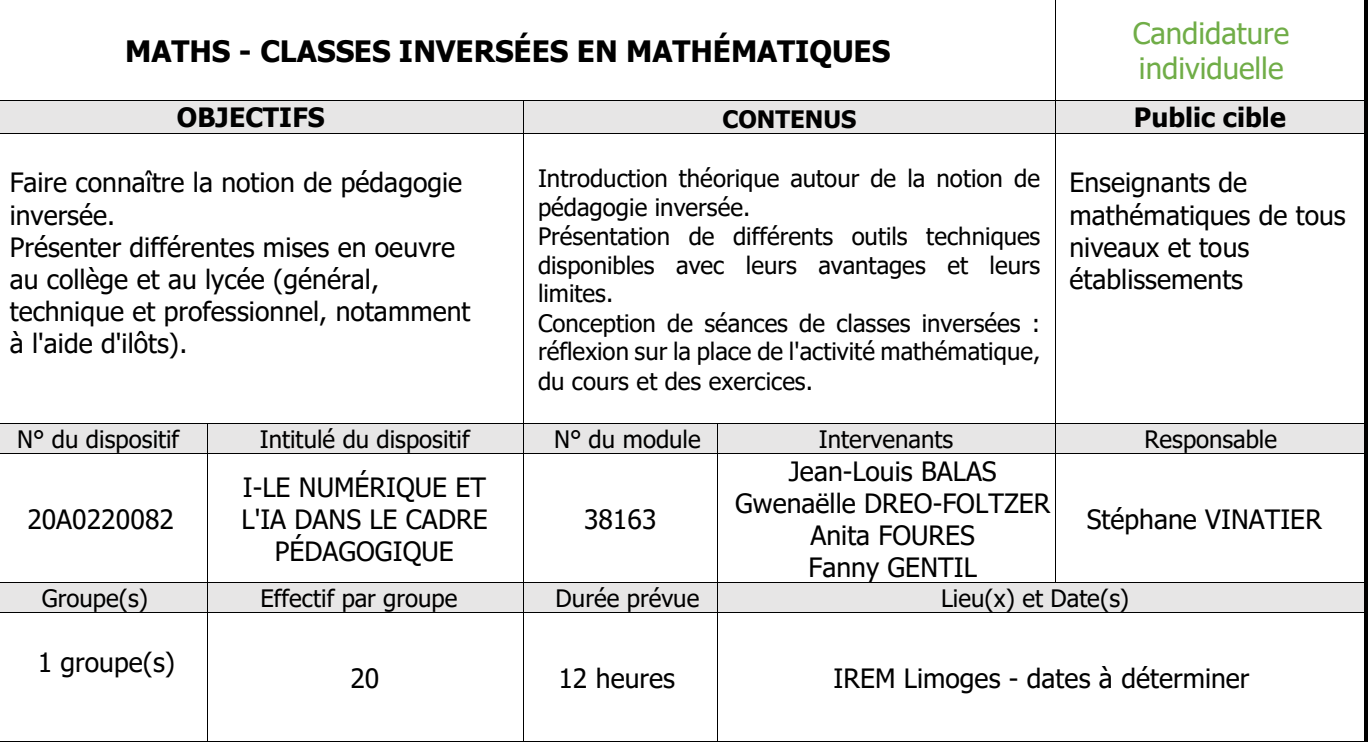

## **Actions MATHS**

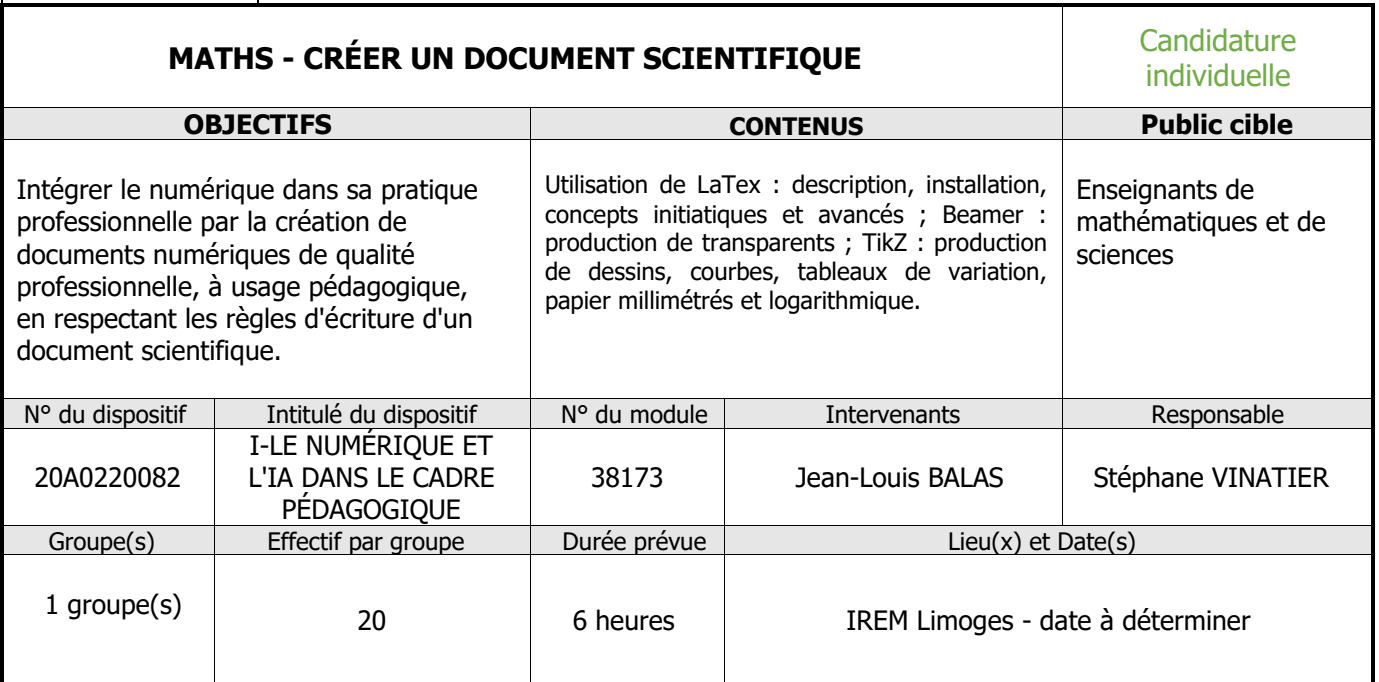

**Actions SES**

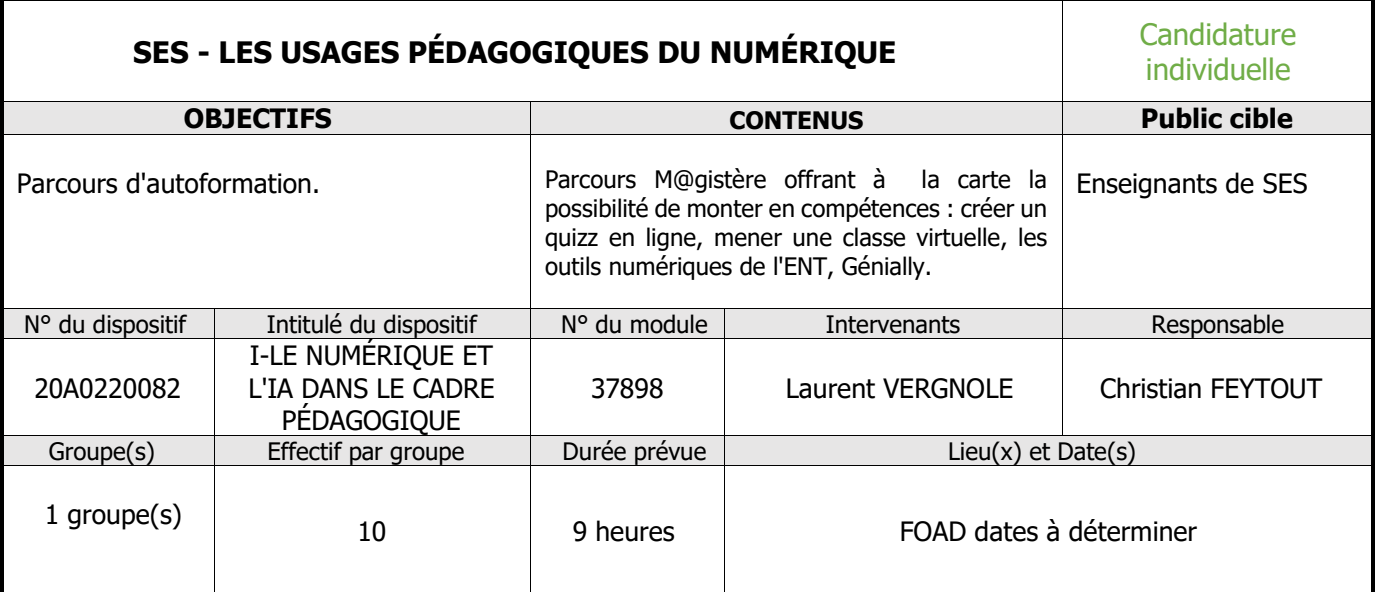

**Actions SPC**

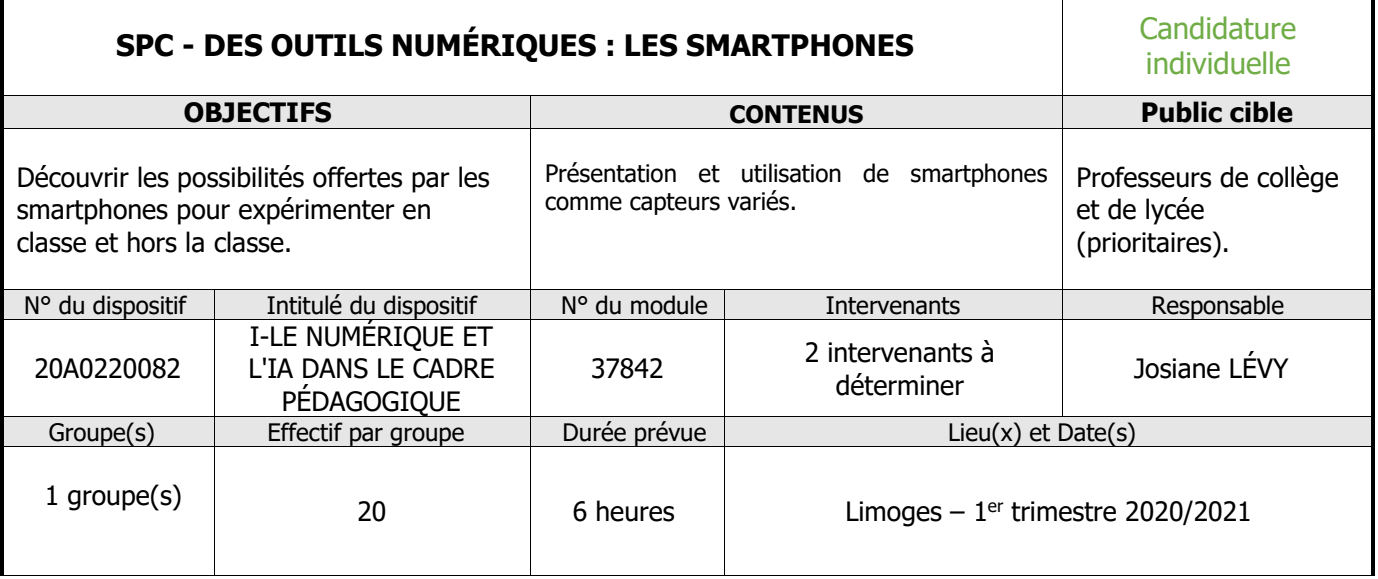

## **Partie 1.2**

# **Anticiper et se préparer à une situation dégradée en établissement**

**Les modules d'accompagnement thématique (MAT) à candidature collective en établissement** (candidature toute l'année)

 $\triangleright$  Pages 22 à 32

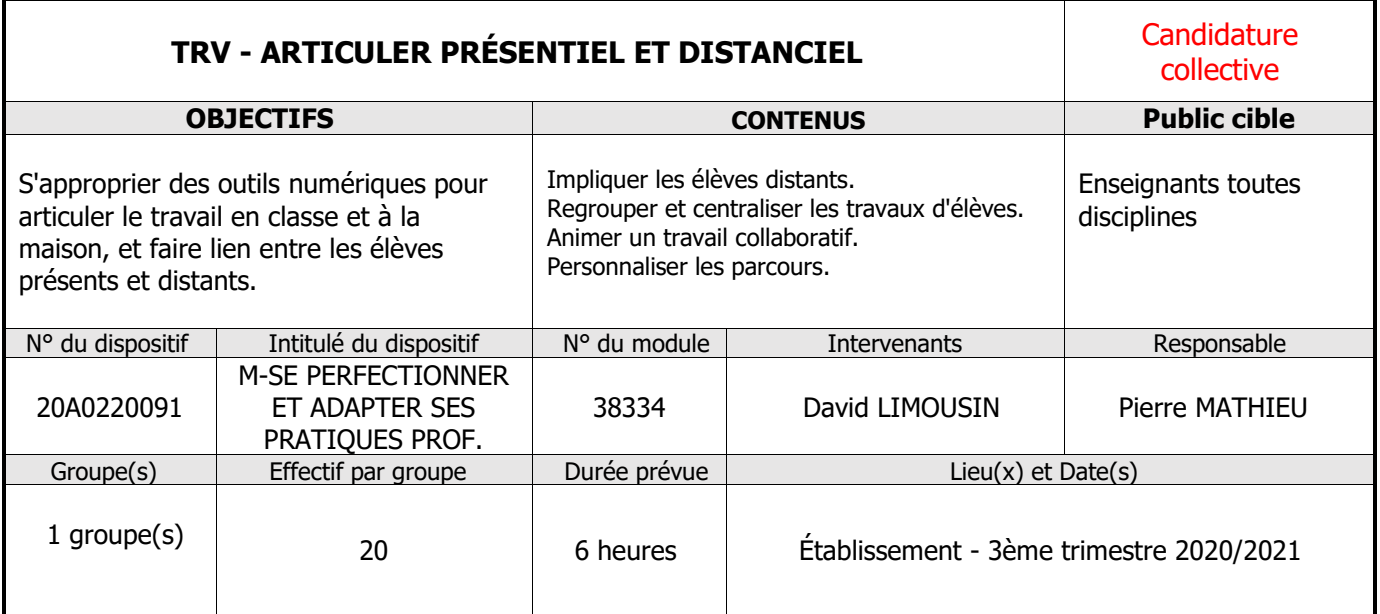

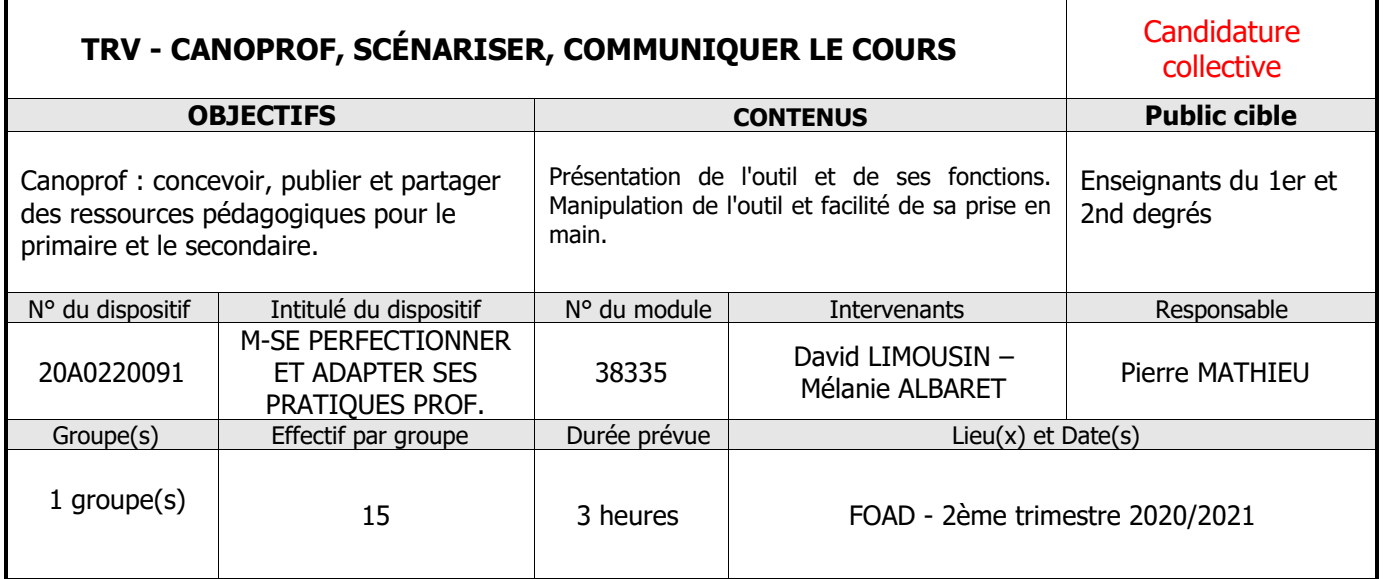

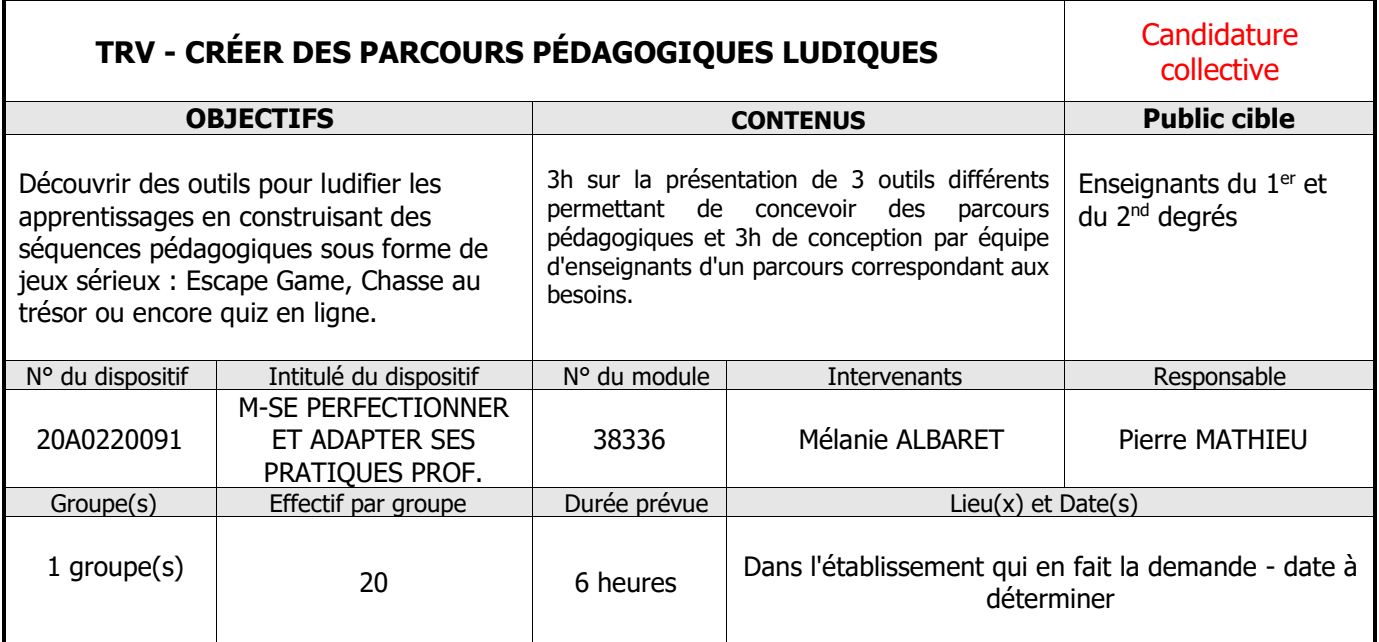

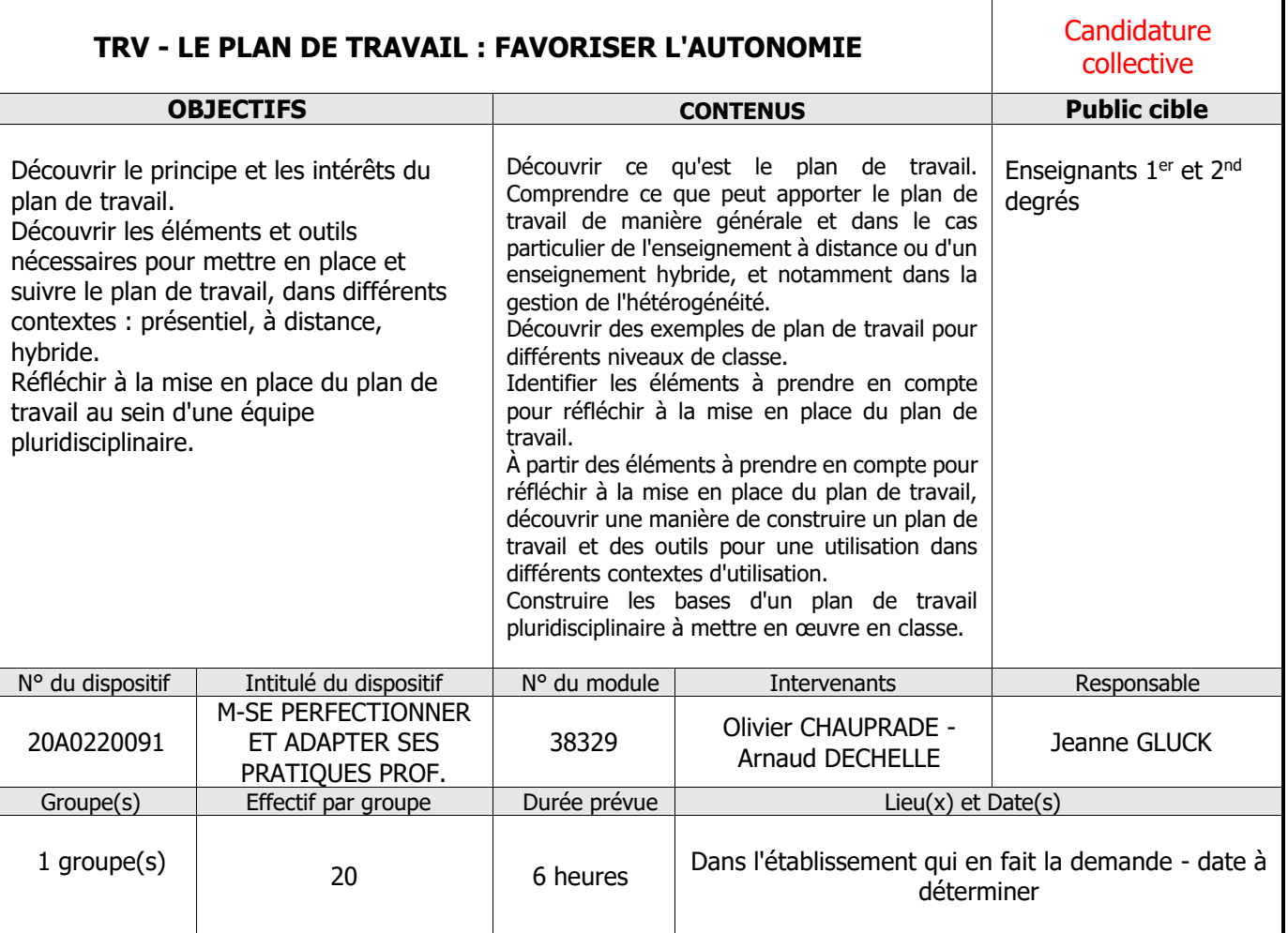

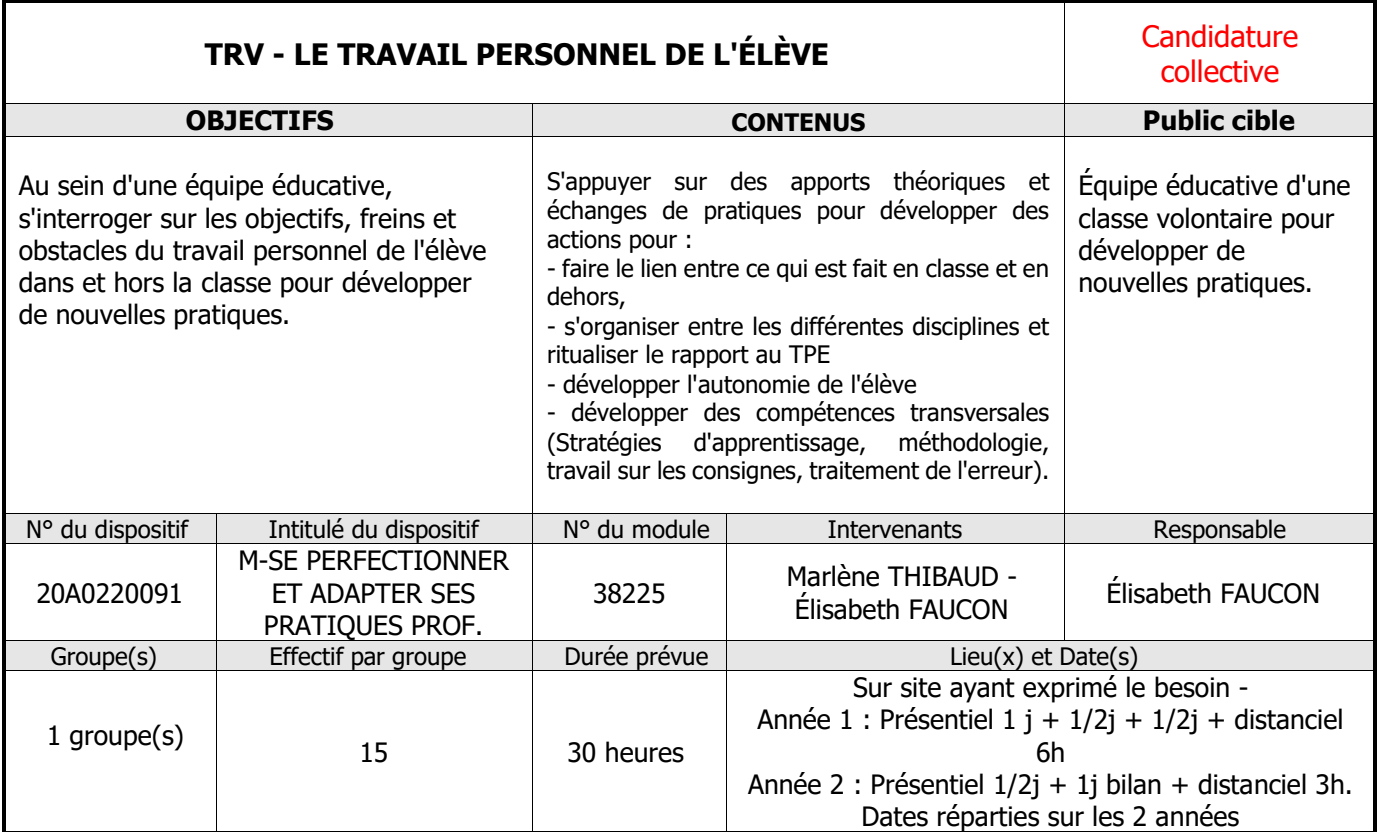

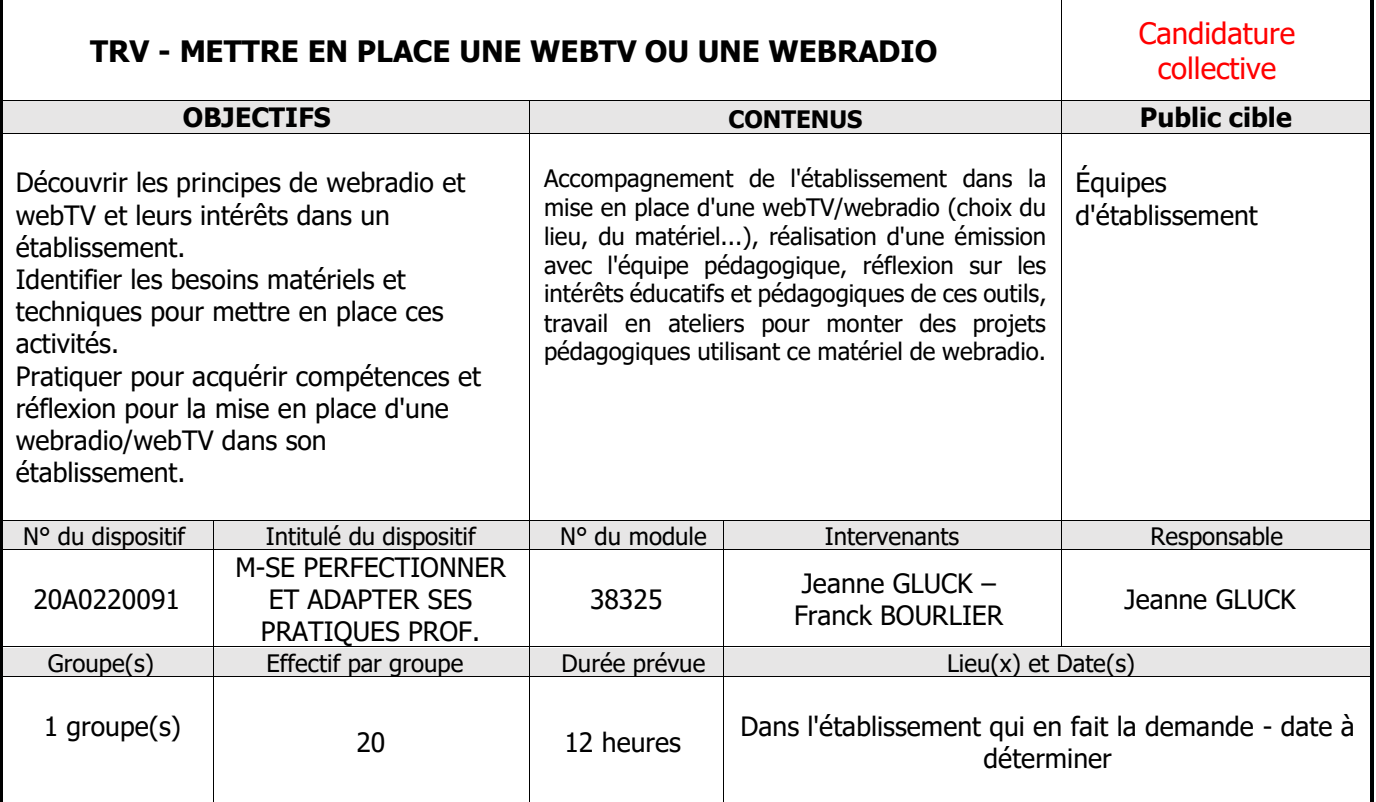

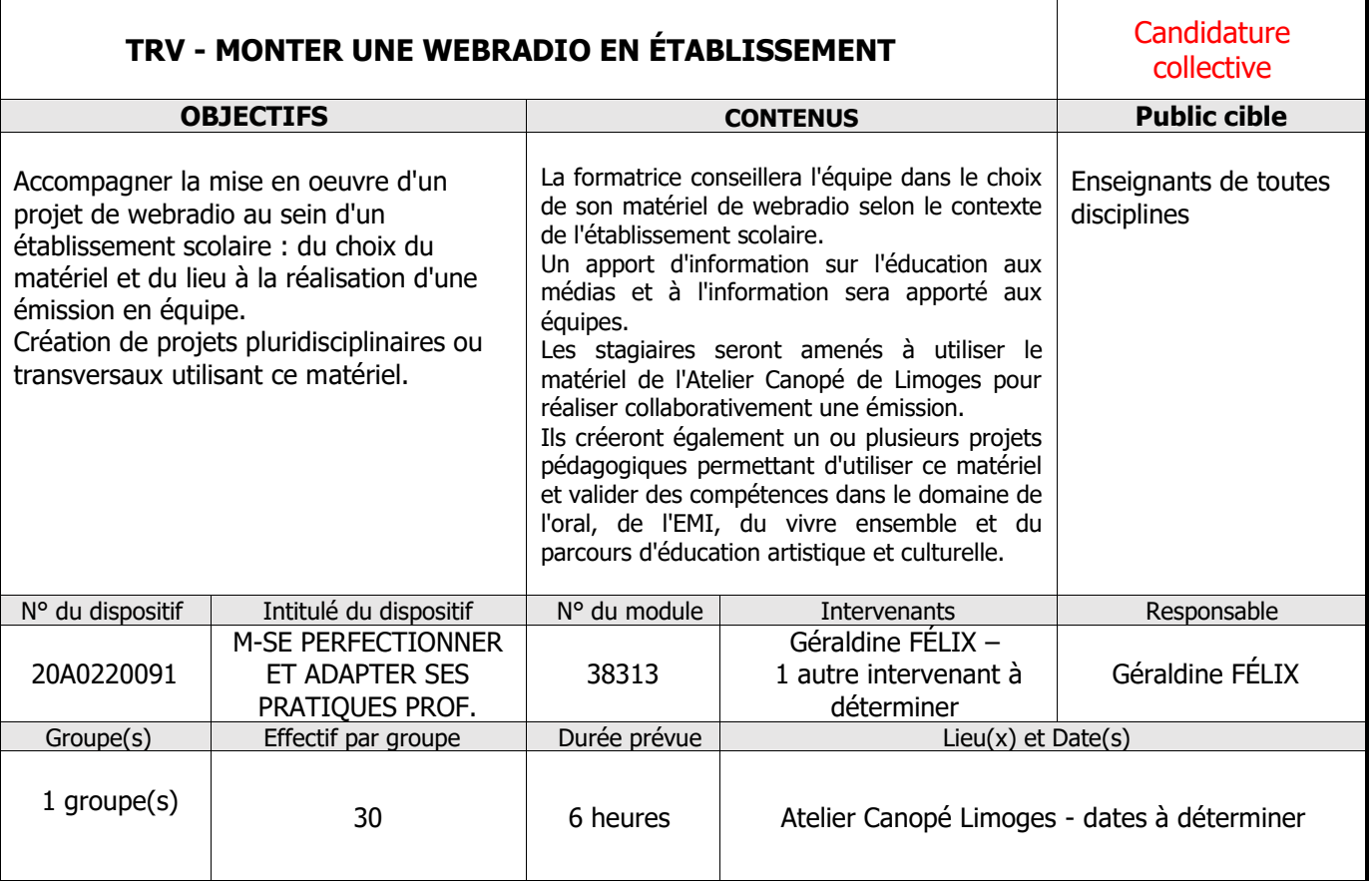

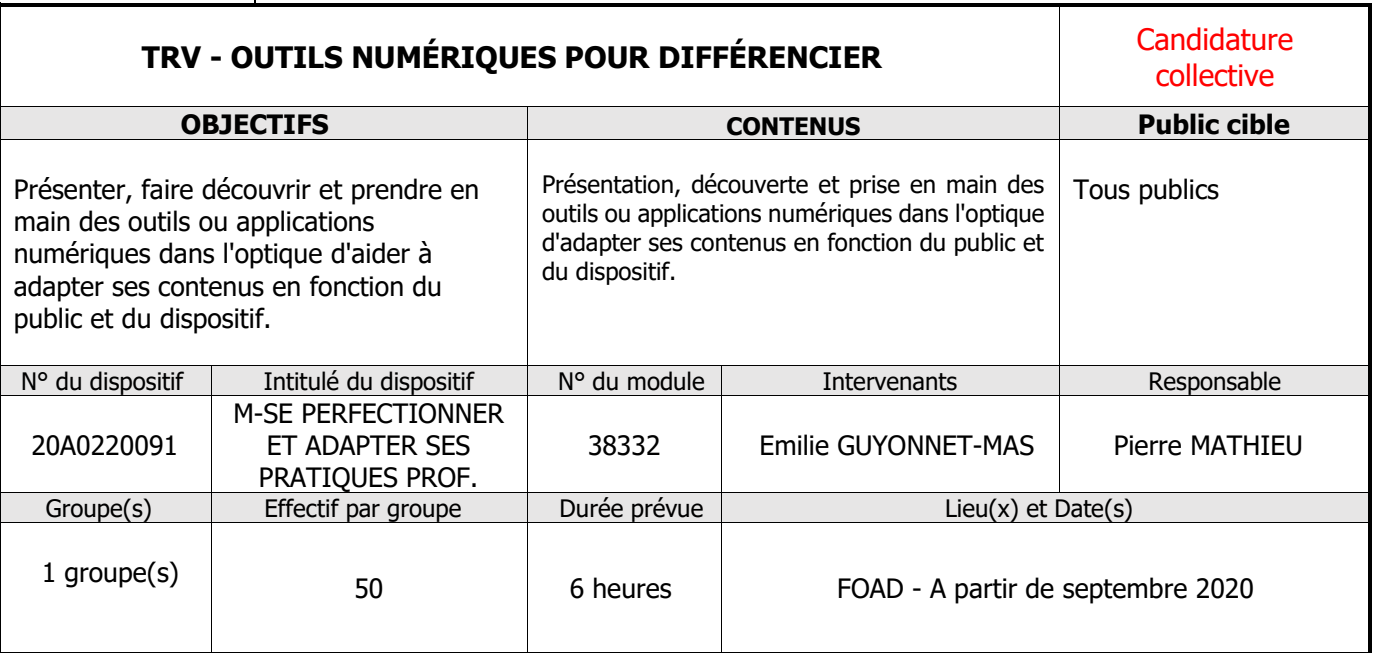

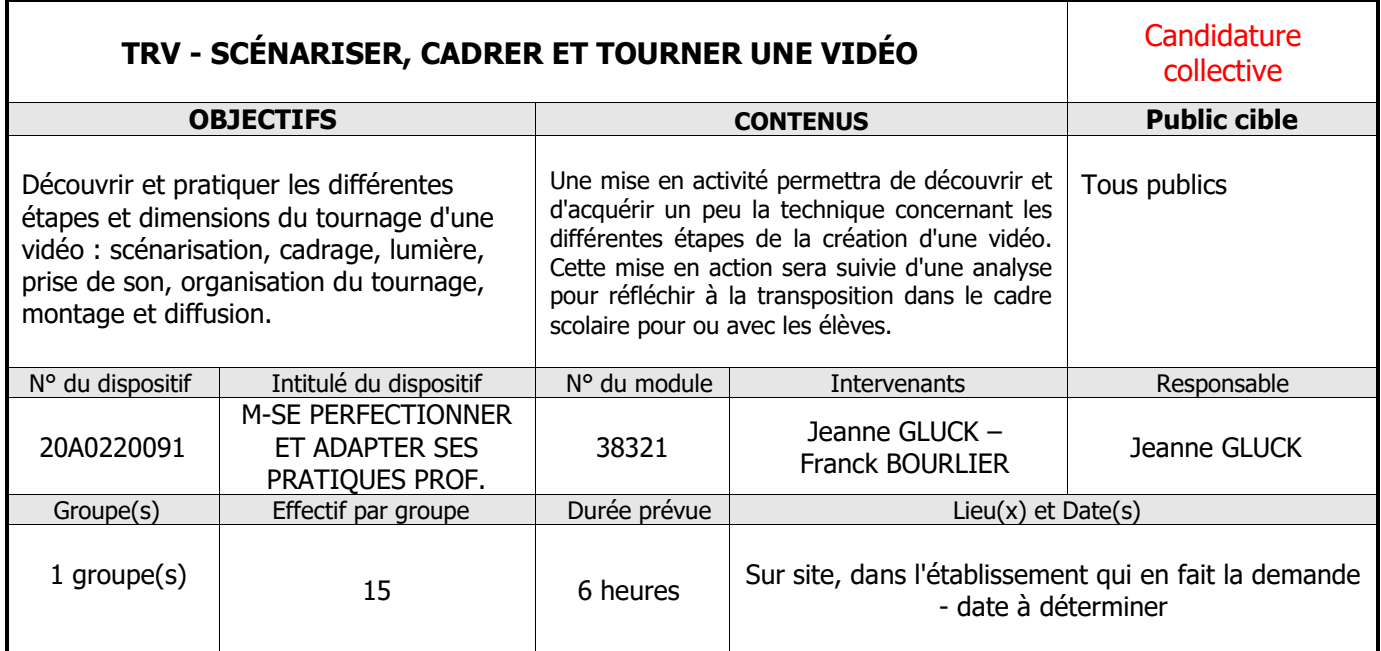

**Action LETTRES**

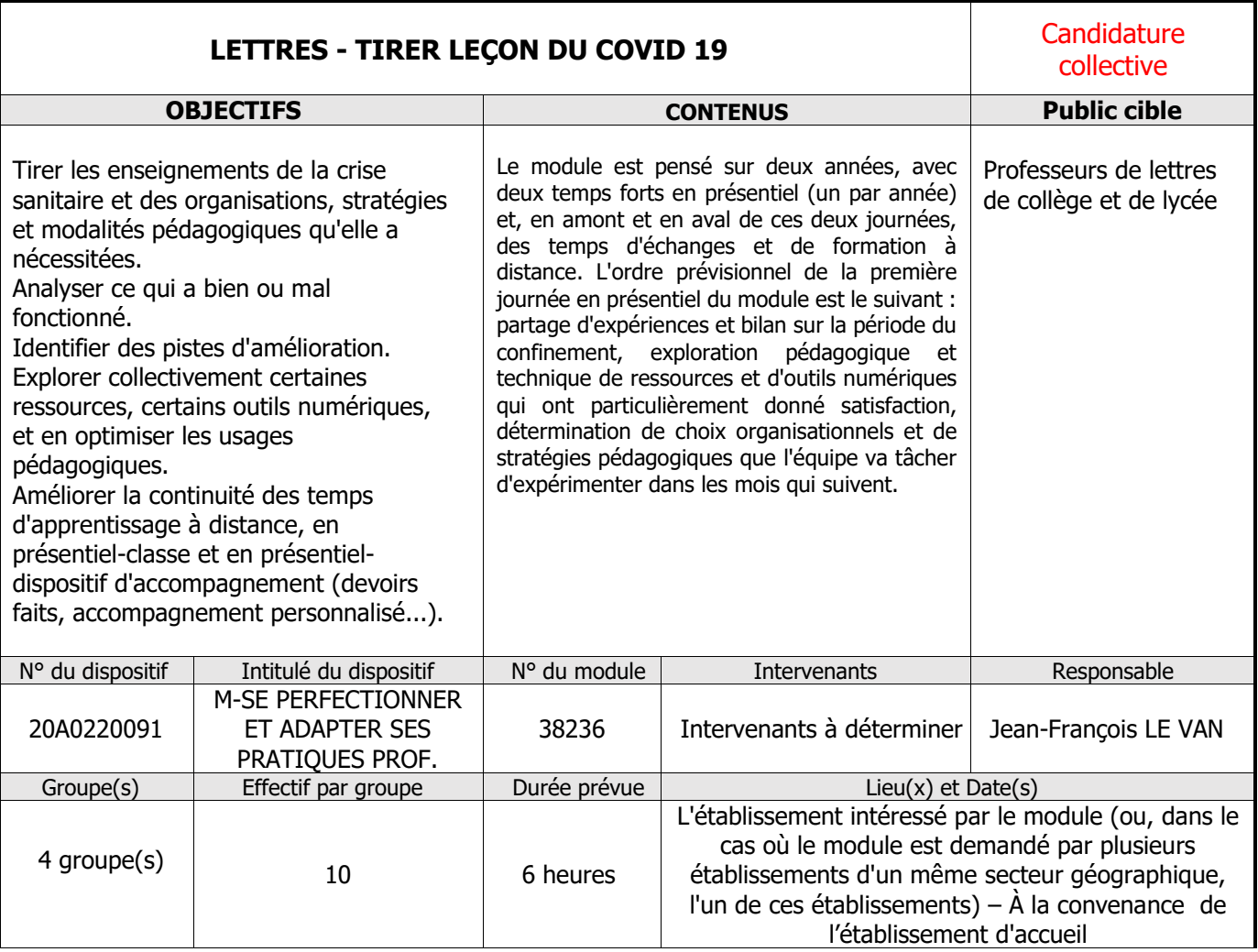

## PROCÉDURE DE DEMANDE DE MODULE MAT

Après avoir identifié le module MAT correspondant aux besoins de formation exprimés par une équipe, la procédure de demande comprend les étapes suivantes.

## **Étape 1 :**

Renseigner la fiche « demande de Modules d'Accompagnement Thématique MAT » en précisant chacun des champs et la liste des participants.

#### **Étape 2 :**

Envoyer la fiche complétée à l'adresse : [mat.difor@ac-limoges.fr](mailto:mat.difor@ac-limoges.fr)

#### **Étape 3 :**

La fiche est transmise au responsable du module MAT qui prend alors contact avec le demandeur précisé sur la fiche.

S'engage alors une phase de dialogue entre le responsable du module MAT et le demandeur afin de préciser les besoins, les attentes de l'équipe ainsi que les modalités matérielles de la formation (date, horaires, salle, équipements…).

Une fiche de lancement de la formation est alors adressée au demandeur.

#### **Étape 4 :**

L'ensemble des conditions étant précisées, le demandeur renseigne la fiche de lancement permettant ainsi l'édition des ordres de mission.

Pour toute question ou renseignement, contacter l'équipe MAT ([mat.difor@ac-limoges.fr\)](mailto:mat.difor@ac-limoges.fr)

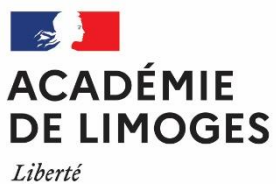

noenc<br>Égalité<br>Fraternité

## Demande de Module d'Accompagnement Thématique (MAT)

## À transmettre à [mat.difor@ac-limoges.fr](mailto:mat.difor@ac-limoges.fr)

## Origine de la demande

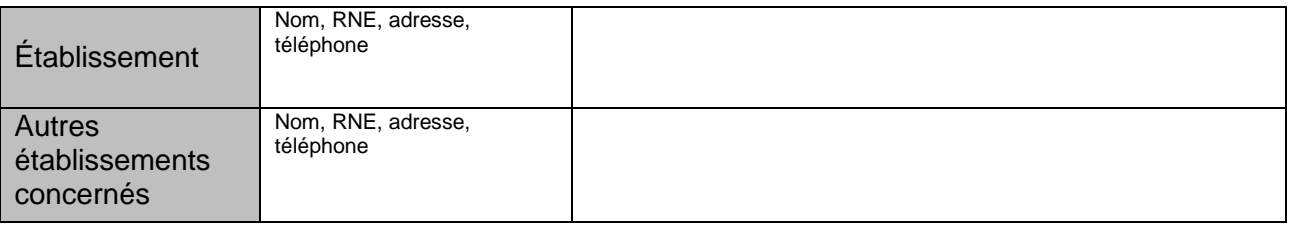

### Descriptif de la demande

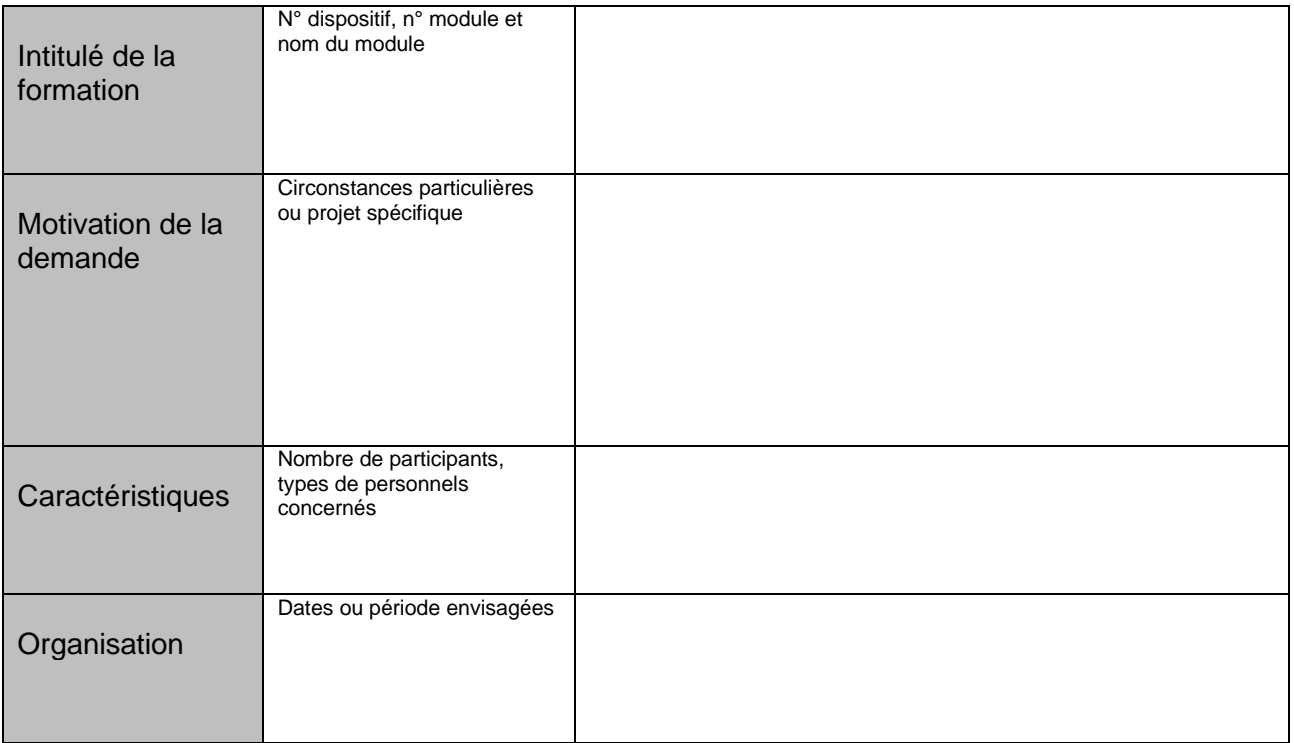

## Visa du demandeur

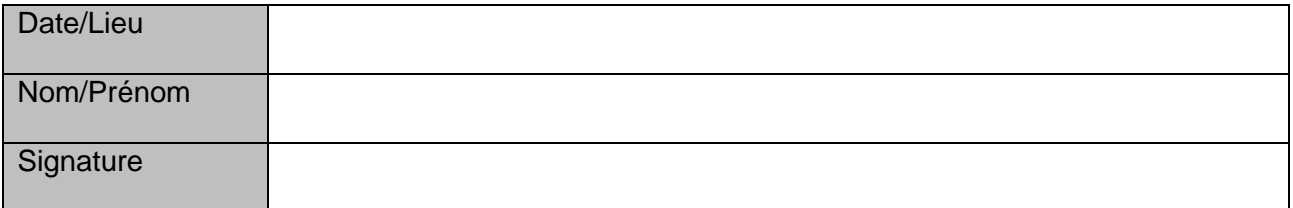

## Cadre réservé à la Difor

Décision Validée Autre décision

## Liste des participants

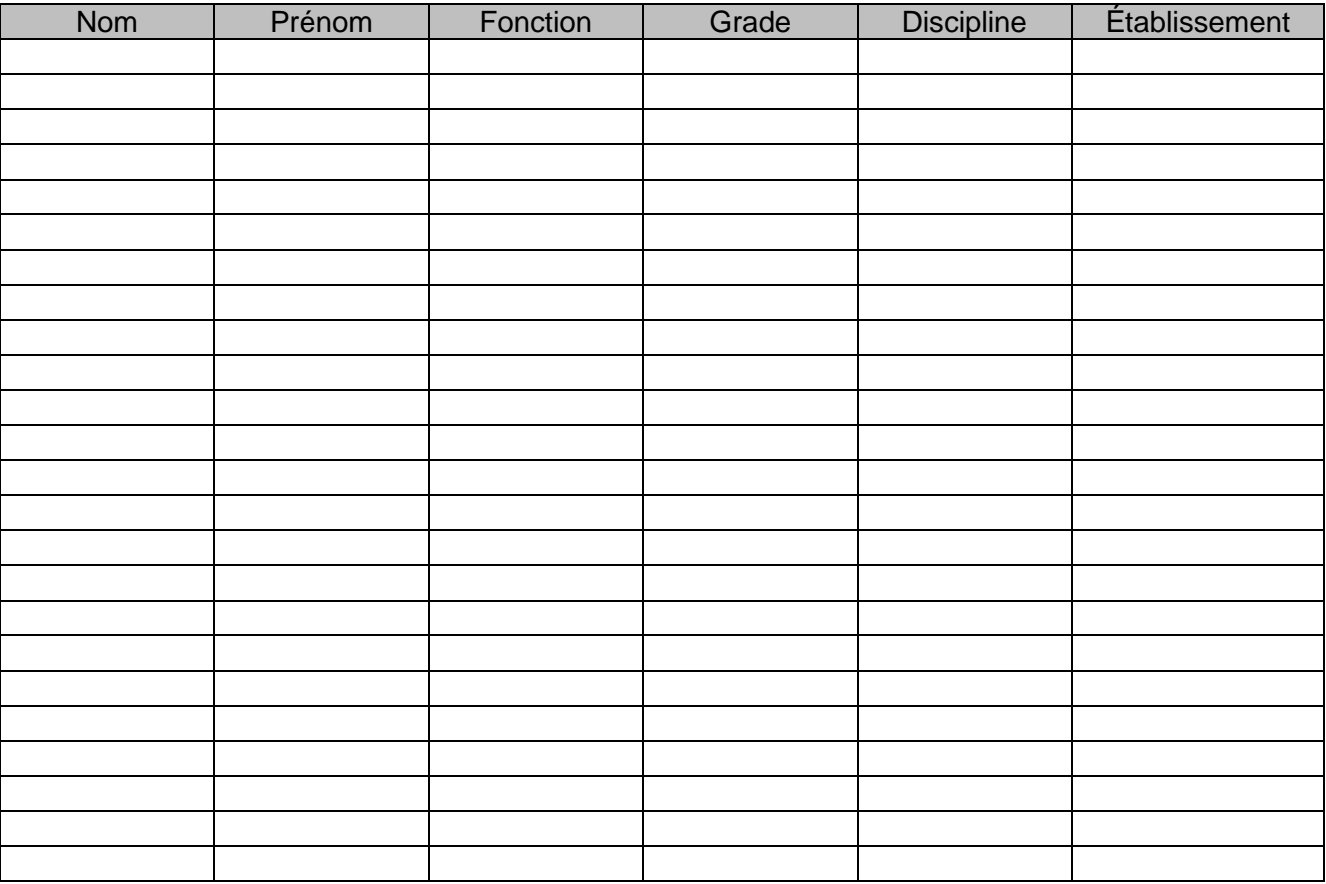

## **Partie 1.3**

# **Anticiper et se préparer à une situation dégradée en établissement**

**Les parcours en autoformation sur M@gistere**

➢ Page 34

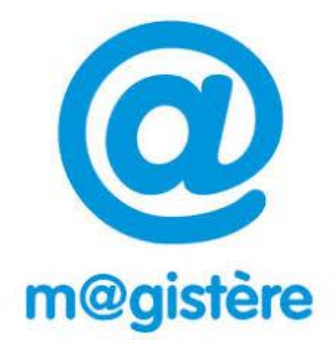

- **Parcours M@gistere « Concevoir et gérer un enseignement hybride avec ses élèves »** en [auto-inscription.](https://magistere.education.fr/ac-limoges/course/view.php?id=2972) [\(https://magistere.education.fr/ac-limoges/course/view.php?id=2972&section=1\)](https://magistere.education.fr/ac-limoges/course/view.php?id=2972§ion=1)
- **Parcours « Accompagner le travail personnel de l'élève avec le numérique »** en [auto](https://magistere.education.fr/ac-normandie/course/view.php?id=5922§ion=1)[inscription.](https://magistere.education.fr/ac-normandie/course/view.php?id=5922§ion=1) [\(https://magistere.education.fr/ac-normandie/course/view.php?id=5922&section=1\)](https://magistere.education.fr/ac-normandie/course/view.php?id=5922§ion=1)
- **Parcours « Créer et partager des contenus interactifs avec Tactiléo »** en [auto-inscription.](https://magistere.education.fr/ac-normandie/course/view.php?id=5867§ion=1) [\(https://magistere.education.fr/ac-normandie/course/view.php?id=5867&section=1\)](https://magistere.education.fr/ac-normandie/course/view.php?id=5867§ion=1)

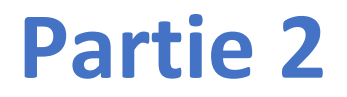

# **Ressources d'accompagnement pendant la situation dégradée**

## **2.1 Les ressources d'accompagnement (guides et tutoriels)**

#### Accès aux *ressources* sur l[e portail académique](http://www.ac-limoges.fr/cid150660/je-suis-personnel.html) :

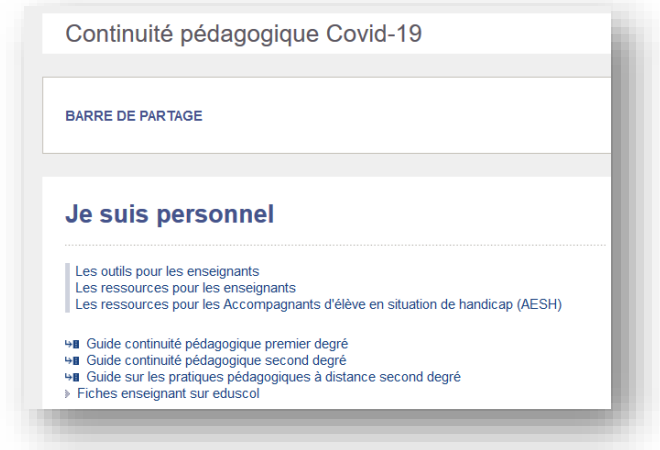

Cliquer sur les images

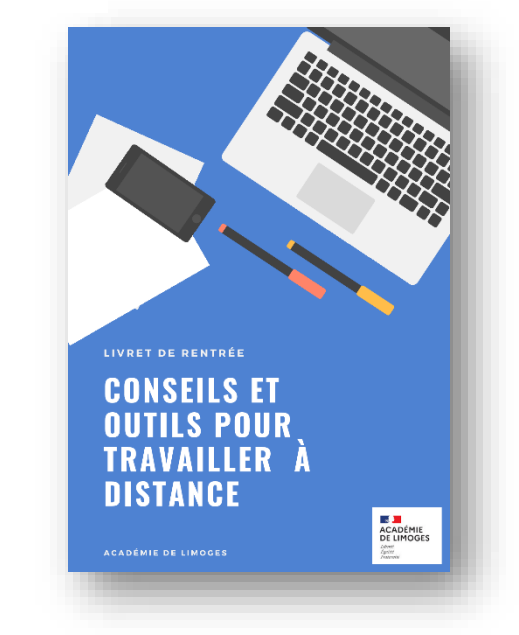

*Aide à l'accompagnement des élèves* à la rentrée 2020 :

Lien vers la présentation dédiée : [Genialy](https://view.genial.ly/5ee9c9bf8bed1e0d935549a8/horizontal-infographic-review-accompagnement-des-equipes-et-des-eleves-en-2020-2021)

 $\triangleright$  Trois scénarios, trois guides d'accompagnement en ligne :

- *Scénario de retour en classe* proche de la « normale » <https://view.genial.ly/5efd073f9ac3580d7dc7b8a5>
- *Scénario d'alternance travail à distance/ en présentiel* <https://view.genial.ly/5f046d4f34d0140d9c759ce6>
- *Scénario de nouveau confinement* <https://view.genial.ly/5f03317717e8720d72142e45>

## **2.2 Parcours M@gistere**

 **Parcours M@gistere « Concevoir et gérer un enseignement hybride avec ses élèves »** en [auto-inscription.](https://magistere.education.fr/ac-limoges/course/view.php?id=2972)

[\(https://magistere.education.fr/ac-limoges/course/view.php?id=2972&section=1\)](https://magistere.education.fr/ac-limoges/course/view.php?id=2972§ion=1)

 **Parcours « Accompagner le travail personnel de l'élève avec le numérique »** en [auto](https://magistere.education.fr/ac-normandie/course/view.php?id=5922§ion=1)[inscription](https://magistere.education.fr/ac-normandie/course/view.php?id=5922§ion=1).

[\(https://magistere.education.fr/ac-normandie/course/view.php?id=5922&section=1\)](https://magistere.education.fr/ac-normandie/course/view.php?id=5922§ion=1)

## **2.3 Offre Canothèque**

 Réseau Canopé a mis en place la plateforme Canothèque, dédiée à la continuité pédagogique., plateforme qui propose des ressources et des formations :

### <https://www.reseau-canope.fr/canotech.html>

## **2.4 Formations Webinaires (à la demande)**

▶ La DANé de l'académie de Limoges est en mesure de vous accompagner en fonction de vos besoins sur les thématiques suivantes :

- **-** Moodle (ENT Lycée connecté)
- **-** Utilisation de la plateforme de classe virtuelle VIA (continuité administrative travail en équipe)
- **-** Utilisation de plateforme TRIBU (continuité administrative travail en équipe)
- **-** Découverte des Apps.education.fr (outils pour la continuité pédagogique)
- **-** Découverte des fonctionnalités de l'ENT Lycée connecté
- **-** (…)

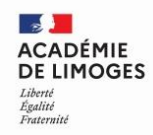